## **Usporedba performansi virtualizacije Windows Servera 2016: VMWARE ESXI I KVM**

**Lončarić, Luka**

**Undergraduate thesis / Završni rad**

**2017**

*Degree Grantor / Ustanova koja je dodijelila akademski / stručni stupanj:* **Algebra University College / Visoko učilište Algebra**

*Permanent link / Trajna poveznica:* <https://urn.nsk.hr/urn:nbn:hr:225:500633>

*Rights / Prava:* [In copyright](http://rightsstatements.org/vocab/InC/1.0/) / [Zaštićeno autorskim pravom.](http://rightsstatements.org/vocab/InC/1.0/)

*Download date / Datum preuzimanja:* **2024-12-22**

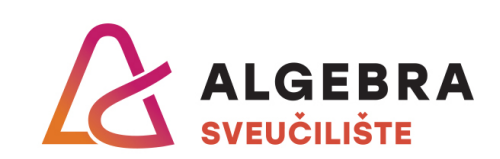

*Repository / Repozitorij:*

[Algebra Univerity - Repository of Algebra Univerity](https://repozitorij.algebra.hr)

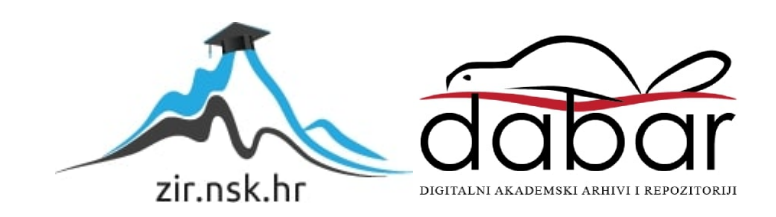

**VISOKO UČILIŠTE ALGEBRA**

ZAVRŠNI RAD

# **USPOREDBA PERFORMANSI VIRTUALIZACIJE WINDOWS SERVERA 2016: VMWARE ESXI I KVM**

Luka Lončarić

Zagreb, studeni 2017.

*"Pod punom odgovornošću pismeno potvrđujem da je ovo moj autorski rad čiji niti jedan dio nije nastao kopiranjem ili plagiranjem tuđeg sadržaja. Prilikom izrade rada koristio sam tuđe materijale navedene u popisu literature, ali nisam kopirao niti jedan njihov dio, osim citata za koje sam naveo autora i izvor, te ih jasno označio znakovima navodnika. U slučaju da se u bilo kojem trenutku dokaže suprotno, spreman sam snositi sve posljedice uključivo i poništenje javne isprave stečene dijelom i na temelju ovoga rada".*

*U Zagrebu, 05.11.2017.*

## **Predgovor**

Zahvaljujem svojoj obitelji na pruženoj potpori tijekom studiranja, te zahvaljujem mentoru na savjetima i pruženoj pomoći tijekom pisanja završnog rada.

Također zahvaljujem svim profesorima i asistentima na prenesenom znanju koje sam stekao tijekom studiranja na Visokom učilištu Algebra.

## **Sažetak**

Cilj ovog rada je na objektivan i vjerodostojan način ustanoviti i usporediti izmjerene performanse virtualiziranog poslužitelja Windows Servera 2016 na najkorištenijem komercijalnom hipervizoru ESXi i besplatnom hipervizoru otvorenog koda KVM na Linuxu.

U prvom dijelu rada objašnjeni su osnovni termini i pojmovi vezani uz virtualizaciju, različite metode i prednosti virtualizacije, te su ukratko opisani hipervizori koji su tema ovog rada i istraživanja.

Praktični dio rada započinje detaljnim opisom testne okoline za izvođenje procesa mjerenja, opisom korištenih konfiguracijskih postavki oba hipervizora, načina na koji će biti vršena mjerenja, korišteni alati i scenariji testiranja, te rezultati koje se žele izmjeriti određenim testnim scenarijem.

Sva testiranja i sve iteracija mjerenja performansi izvršena na oba hipervizora i na fizičkoj instalaciji operacijskog sustava, zapisani su i predstavljeni u tabličnom prikazu. Srednja vrijednost svih iteracija pojedinih testiranja prikazana je grafičkim prikazom u svrhu lakše usporedbe i evaluacije svakog od izmjerenih rezultata performansi.

Rad može poslužiti kao usmjerenje pri odabiru odgovarajućeg hipervizora u slučajevima gdje se teži maksimalnoj utilizaciji dostupnih računalnih resursa pri izvršavanju radnih zadaća karakterističnih za poslužitelje u segmentu poduzeća.

Postupkom i načinom mjerenja performansi na fizičkom stroju identičnih raspoloživih računalnih resursa kao i u slučaju virtualnih računala koja se izvršavaju na hipervizorima, omogućeno je promatranje i utvrđivanja količine utjecaja samog procesa virtualizacije na potencijalni gubitak performansi nastalih samim procesom virtualizacije.

**Ključne riječi:** virtualizacija, hipervizor, performanse, ESXi, KVM, segment poduzeća

## **Summary**

The goal of this thesis is measuring and evaluating performance levels of virtualized Windows Server 2016 environment on top of the most-used commercial hypervisor - ESXi and the open source free hypervisor - KVM on Linux.

In the first part the basic terms and concepts surrounding virtualization technology will be explained, followed by different methods and advantages of virtualization, and short introductions of the hypervisors that are the subjects of this thesis.

The second part of thesis begins with detailed elaboration of the used testing environment, detailed configuration of both hypervisors, ways in which the tests will be run, used applications and series of tests, and the results that are achieved with every specific series of tests taken.

Every test taken and measuring's of performance with every iteration made on both hypervisors and the physical installation of the operating system, are written down and presented in a spreadsheet. Average values of all iterations of the specific test is presented in charts with the purpose of easier evaluation and comparison of collected results.

Thesis can be used as a helping tool in choosing of the hypervisor when maximal performance utilization of the available computer resources is striving to be achieved, in typical workload scenarios for the enterprise servers.

The results of the tests taken on a physical installation of operating system with identical amount of available computer resources as in the case of virtual environments that are running on top of the hypervisors, allows us to establish and observe the amount of overhead that the process of virtualization has on the performance results.

**Keywords:** virtualization, hypervisor, performance, ESXi, KVM, enterprise

## Sadržaj

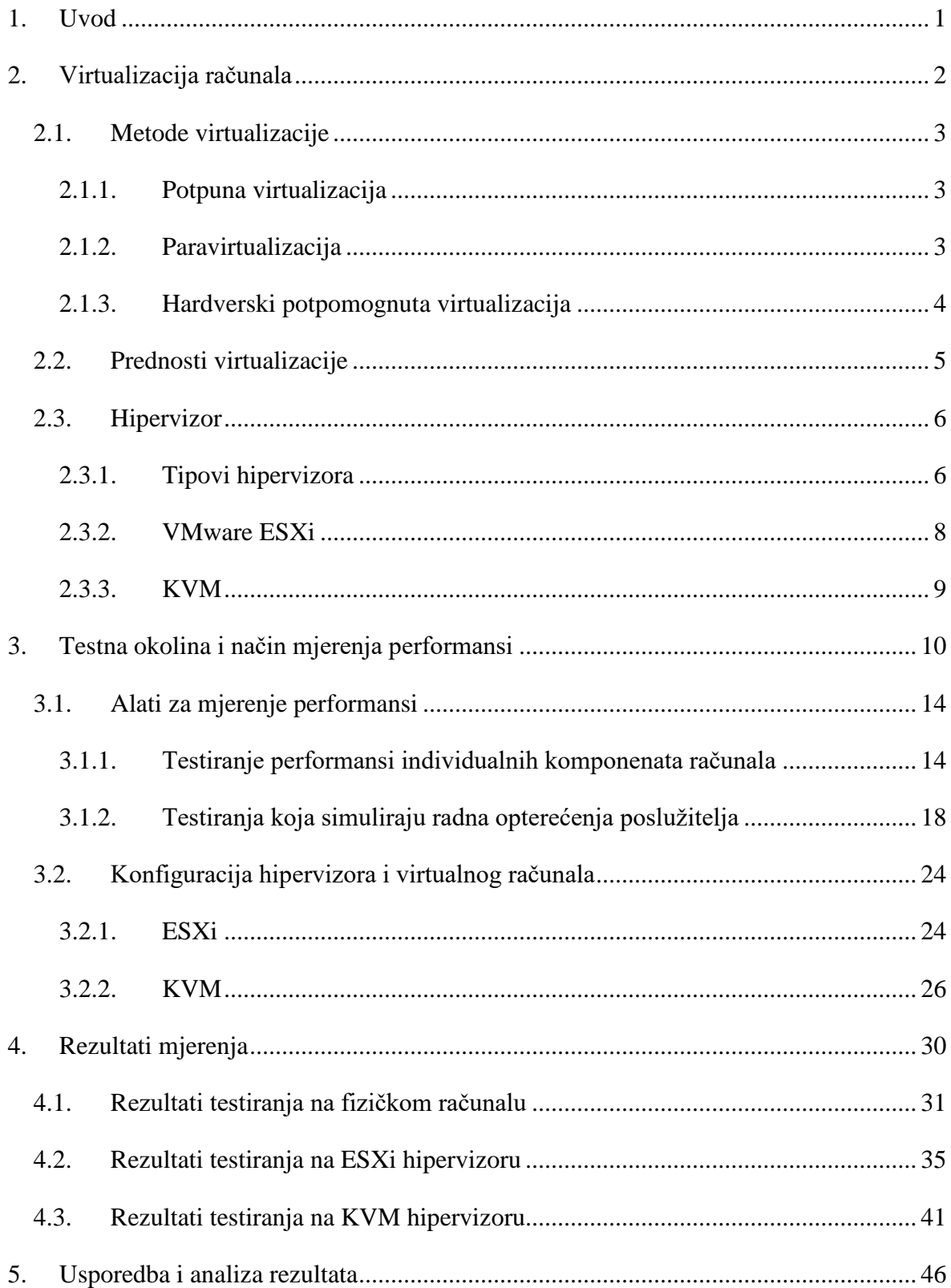

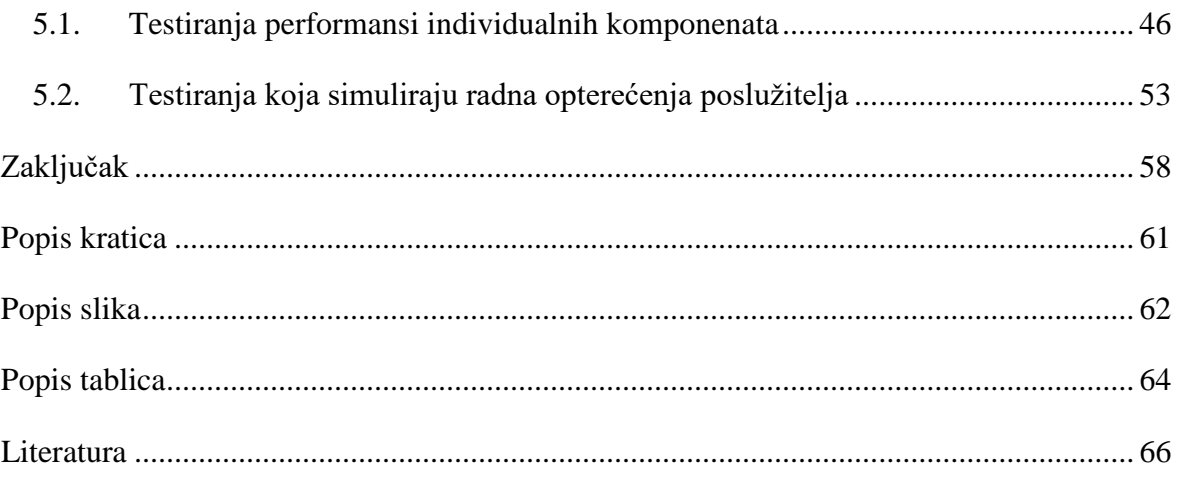

## <span id="page-9-0"></span>**1. Uvod**

Virtualizacija je zasigurno jedan od najvažnijih i najutjecajnijih tehnoloških iskoraka u području informacijskih tehnologija koji je iz temelja promijenio sve računalne sustave današnjice.

Tvrtka koja je započela tehnološku revoluciju prvim komercijalnim softverom za virtualizaciju poslužitelja, VMware, i dalje ima najveći tržišni udio u sektoru velikih poduzeća. VMware je, zajedno s njihovim softverom za virtualizaciju poslužitelja ESXi, redefinirao industriju informacijskih komunikacija iz temelja.

Danas na tržištu postoji pregršt različitih rješenja za virtualizaciju poslužitelja, i svima je zajedničko da su prvenstveno namijenjeni velikim korporacijama, te su im i cijene sukladne ciljanom tržištu. Ali osim komercijalnih rješenja na tržištu postoji i besplatna alternativa otvorenog koda u obliku KVM hipervizora na Linux operacijskom sustavu, kojemu svakako treba pružiti šansu pri odabiru rješenja za virtualizaciju poslužitelja.

I ne, to ne znači da ćete odabirom KVM sustava na Linuxu umjesto lijepog grafičkog sučelja gledati u komandnu-linije. Postoji velik broj Linux aplikacija te specijaliziranih distribucija Linuxa namijenjenih isključivo za virtualizaciju na KVM-u, sa jednostavnim i lijepim grafičkim sučeljem i brojnim naprednim mogućnostima koje je sve do nedavno trebalo jako skupo platiti.

U ovome radu se, mjerenjem i usporedbom performansi virtualiziranog poslužitelja korištenjem oba hipervizora i mjerenjem performansi u radnim zadacima tipičnih za poduzeća, nastoji utvrditi koji je hipervizor sposobniji za postizanje maksimalnih performansi iz raspoloživih računalnih resursa.

## <span id="page-10-0"></span>**2. Virtualizacija računala**

Virtualizacija računala podrazumijeva skup tehnologija za upravljanje računalnim resursima pružajući apstrakcijski sloj, hipervizor (engl. hypervisor), između softvera (operacijskih sustava i aplikacija) i hardvera, omogućujući raspodjelu fizičkih resursa računalnog sustava na više virtualnih računalnih sustava, koji ih koriste istovremeno. (PCMag, 20[1](#page-10-1)7)<sup>1</sup>

Računala se virtualiziraju kao cjelovite hardverske platforme, dijelovi njihovih komponenata ili samo funkcionalnost potrebna za izvođenje različitih operacijskih sustava.

Računalo koje vrši sami proces virtualizacije naziva se računalo-domaćin (engl. *host system*). Pomoću softverske komponente hipervizor računalo-domaćin kreira virtualno kompjutersko okruženje (engl. *virtual environment*), tj. virtualno računalo, koje se još naziva i računalo-gost (engl. *guest system*).

Operacijski sustav (skraćeno OS) i aplikacije na računalu-gostu izvode se i pristupaju računalnim resursima jednako kako bi to činile i na "pravome" računalu.

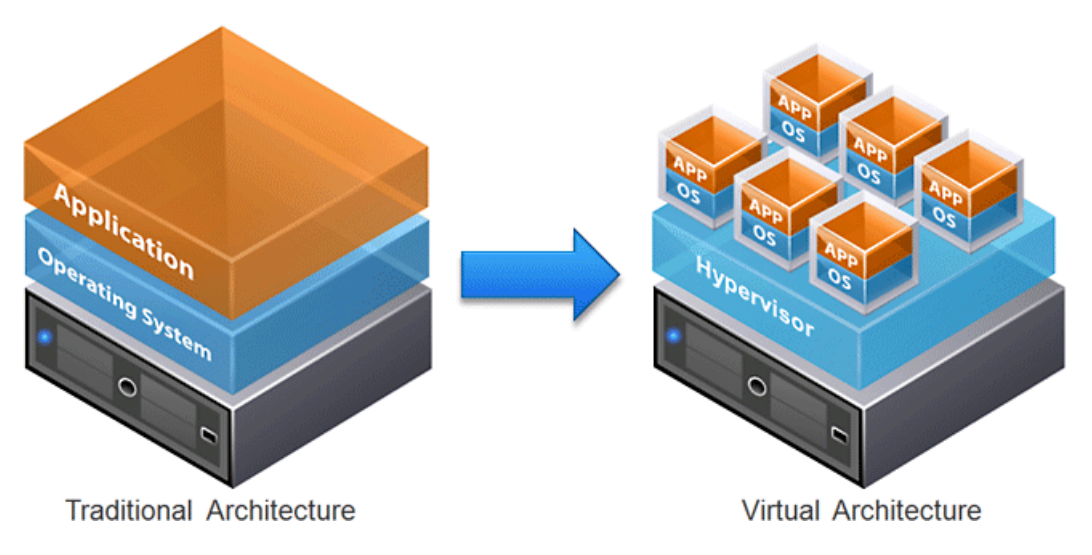

Slika 2.1 Fizička (tradicionalna) i virtualizirana arhitektura (HybridTP)[2](#page-10-2)

-

<span id="page-10-1"></span><sup>&</sup>lt;sup>1</sup> PCMag enciklopedija[, https://www.pcmag.com/encyclopedia/term/53961/virtualization,](https://www.pcmag.com/encyclopedia/term/53961/virtualization) listopad 2017.

<span id="page-10-2"></span><sup>2</sup> HybridTP VMware, [http://www.hybridtp.ie/wp-content/uploads/vmware-640x310.png,](http://www.hybridtp.ie/wp-content/uploads/vmware-640x310.png) listopad 2017.

## <span id="page-11-0"></span>**2.1. Metode virtualizacije**

Postoji nekoliko različitih metoda virtualizacije nastalih novim iskoracima u tehnologijama vezanih uz virtualizaciju te novim načinima virtualiziranja računala i njegovih komponenti. U nastavku je opisana svaka od postojećih metoda virtualiziranja.

### <span id="page-11-1"></span>**2.1.1. Potpuna virtualizacija**

Najstarija metoda virtualizacije implementirana u prvoj generaciji virtualizacije x86 arhitekture. Koristi tehniku binarnog prijevoda (engl. *binary translation*) za izvođenje instrukcija koje nije moguće virtualizirati, pri kojoj se sistemski pozivi (engl. *system calls*) dinamički prevode za pristupanje hardverskim resursima.

Zbog načina rada ovakav pristup virtualizaciji pati od zamjetnog gubitka performansi uzrokovanih virtualizacijom (engl. *overhead*). Prednost ove metode je ta da se s obzirom na činjenicu da je virtualno računalo u potpunosti virtualizirano (sve njegove komponente su virtualizirane), mogu pokretati neizmijenjeni (engl. *unmodified*) operacijski sustavi, bez potrebe za posebnim izmjenama OS-a, dodatnim pokretačkim programima (engl. *drivers*) i modulima. (Chirammal et al., 2016, str. 10)

### <span id="page-11-2"></span>**2.1.2. Paravirtualizacija**

-

Paravirtualizacija je metoda virtualizacije pri kojoj operacijski sustav koji će se virtualizirati mora biti izmijenjen kako bi se mogao izvršavati (mora sadržavati posebne pokretačke programe i/ili module).

Umjesto potrebe da se cijele komponente virtualiziraju hipervizor predstavlja operacijskom sustavu posebno aplikacijsko programsko sučelje (engl. *Application Programming Interface*, skraćeno API), koje omogućuje računalu-gostu pristup hardverskim resursima korištenjem specijalnih instrukcija te pritom pruža mnogo veće performanse nego u slučaju kada su računalne komponente i metode pristupanja resursima u potpunosti virtualizirane.  $(VMware, 2008)^3$  $(VMware, 2008)^3$ 

<span id="page-11-3"></span><sup>3</sup> Understanding Full Virtualization, Paravirtualization, and Hardware Assist (VMware, 2008), [https://www.vmware.com/techpapers/2007/understanding-full-virtualization-paravirtualizat-1008.html,](https://www.vmware.com/techpapers/2007/understanding-full-virtualization-paravirtualizat-1008.html) listopad 2017.

## <span id="page-12-0"></span>**2.1.3. Hardverski potpomognuta virtualizacija**

Hardverski potpomognuta virtualizacija (engl. *hardware assisted virtualization*) je metoda virtualizacije koja omogućuje efikasno korištenje metode potpune virtualizacije uz direktan pristup hardverskim resursima.

Proizvođači procesora su, shvativši da je glavni problem virtualizacije gubitak performansi nastalih virtualiziranjem (*overhead*) te kompleksnost u dizajniranju i održavanju rješenja korištenjem metoda potpune i metoda paravirtualizacije, unaprijedili svoje arhitekture dodajući im nove instrukcijske setove i procesorske ekstenzije (Intel VT-x i AMD-V), omogućivši tako da se računalo-gost izvršava u sloju kernela (ring 0) te istovremeno dajući operacijskom sustavu računala-gosta direktan pristup hardverskim resursima. Ova metoda olakšavajući posao hipervizoru te donosi velike pomake u performansama, koje su sada približno na razini performansi fizičkih "goli-metal" (engl. *bare-metal*) računala.

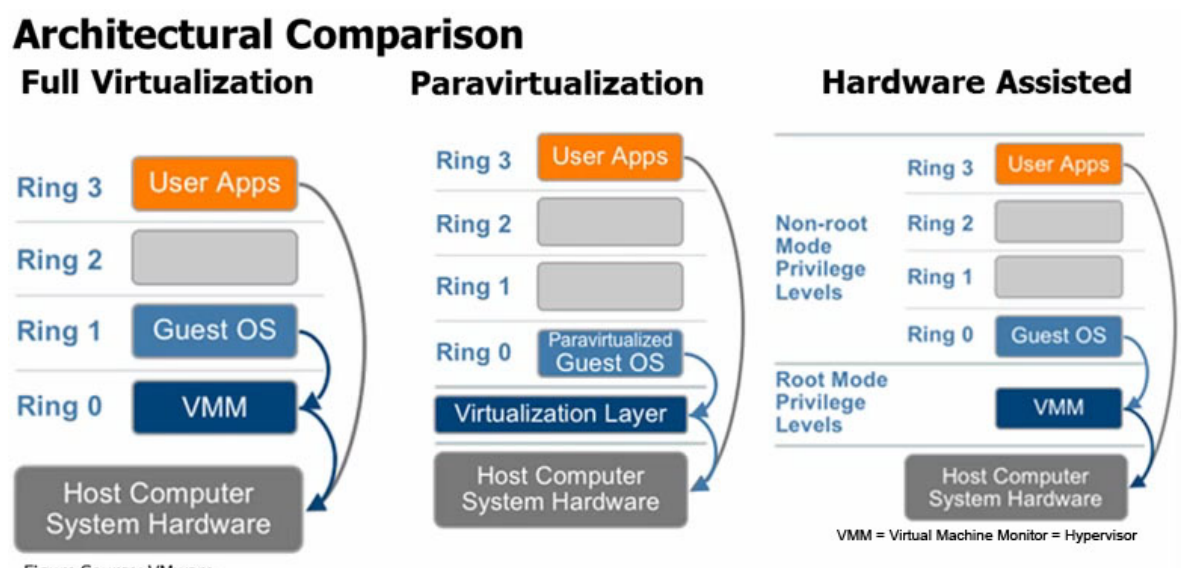

Figure Source: VMware

<u>.</u>

Slika 2.2 Grafički prikaz metoda virtualizacije (SVkit)[4](#page-12-1)

<span id="page-12-1"></span><sup>4</sup> Arhitectural comparison, [http://svkit.com/joomla/images/architectural\\_comparison.jpg,](http://svkit.com/joomla/images/architectural_comparison.jpg) listopad 2017.

## <span id="page-13-0"></span>**2.2. Prednosti virtualizacije**

<span id="page-13-1"></span>-

Puno je razloga zbog kojih se kompanije odlučuju na ulaganje u virtualiziranu infrastrukturu, ali možemo zaključiti da je jedan od glavnih razloga financijske prirode, odnosno činjenica da se virtualizacijom poslužitelja može uštedjeti mnogo novca.

Jedna od velikih prednosti virtualizacije je optimizacija korištenja resursa. Današnji hardver namijenjen segmentu poduzeća (engl, *enterprise*) je toliko moćan da je nemoguće iskoristiti njegov puni potencijal bez virtualizacije. Virtualizacijom sustava i dinamičkom alokacijom resursa prema trenutnoj potrebi korisnika i aplikacija, dostupan komputacijski (engl. *computational*) potencijal, resursi za pohranu podataka i mrežna propusnost mogu se koristit mnogo efikasnije. (Oracle,  $2013$ )<sup>[5](#page-13-2)</sup>

Konsolidacija resursa omogućuje enormnu uštedu fizičkog prostora, rashladnih sustava i struje jer više nije potreban poseban poslužitelj za svaku aplikaciju [\(Slika 2.3\)](#page-13-1). Prednosti su, također, jeftinija, brža i jednostavnija redundancija, automatsko preuzimanje rada (engl. *failover*) uslijed kvara na računalu-domaćinu, minimizacija vremena prekida u radu (engl. *interruptions*) aplikacija, brza i jednostavna sigurnosna pohrana (engl. *backup*), jednostavna migracija tijekom rada (engl. *live migration*) između različitih računala-domaćina i mnoge druge.

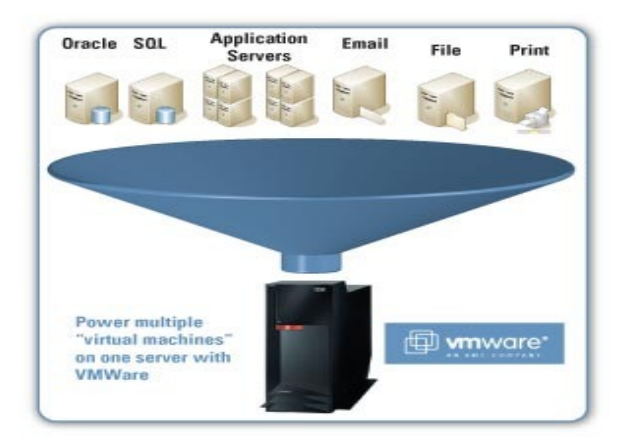

Slika 2.3 Prikaz konsolidacije resursa (Sysprobs, 2011)<sup>[6](#page-13-3)</sup>

<span id="page-13-2"></span><sup>&</sup>lt;sup>5</sup> Reasons to Use Virtualization (Oracle, 2013), [https://docs.oracle.com/cd/E27300\\_01/E27309/html/vmusg](https://docs.oracle.com/cd/E27300_01/E27309/html/vmusg-virtualization-reasons.html)[virtualization-reasons.html,](https://docs.oracle.com/cd/E27300_01/E27309/html/vmusg-virtualization-reasons.html) listopad 2017.

<span id="page-13-3"></span><sup>&</sup>lt;sup>6</sup> Sysprobs (2011), [http://cdn.sysprobs.com/wp-content/uploads/2011/03/vmware\\_virtualization.jpg,](http://cdn.sysprobs.com/wp-content/uploads/2011/03/vmware_virtualization.jpg) listopad 2017.

## <span id="page-14-0"></span>**2.3. Hipervizor**

Hipervizor je softverska komponenta koja se nalazi između fizičkih računalnih resursa i virtualnih računala koja se izvršavaju na hardveru, zadužen je za kontrolu i upravljanje virtualnim računalima, emuliranje fizičkih komponenata, pristup računalnim resursima, dodjelu i alokaciju resursa u realnom vremenu te je najvažnija i osnovna komponentna virtualizacije.

#### <span id="page-14-1"></span>**2.3.1. Tipovi hipervizora**

Postoje hipervizori prvog tipa (engl. *Type 1*) i hipervizori drugog tipa (engl. *Type 2*), ali iako ne postoji točna definicija i pravila za svrstavanje u prvi ili drugi tip, obično se kategoriziraju zavisno od toga gdje se nalaze u sustavu, tj. dali se izvršavaju na operacijskom sustavu ili ne. (Chirammal et al., 2016, str. 14)

Hipervizor prvog tipa izvršava se direktno na samom hardveru poslužitelja, bez operacijskog sustava koji se izvršava ispod njega [\(Slika 2.4\)](#page-15-0). Postiže puno veću efikasnost od hipervizora drugog tipa jer hardverskim resursima pristupa direktno, bez posrednika (engl. *intermediary*). (Chirammal et al., 2016, str. 15)

Osim većih performansi prednosti su mu to što je jednostavan za konfiguraciju i instalaciju, optimiziran je za virtualizaciju i efikasnije upravljanje resursima, stvara manje gubitaka performansi uzrokovanih virtualizacijom (manji *overhead*) što omogućuje izvršavanje većeg broja virtualnih računala na računalu-domaćinu, te se također smatra i sigurnijim od hipervizora drugog tipa. Virtualna okolina računala-gosta je u potpunosti izolirana od računala-domaćina te nagli prestanak rada (engl. *crash*) računala-gosta na računalodomaćina nema nikakvog utjecaja. (Portnoy, 2016, str. 25)

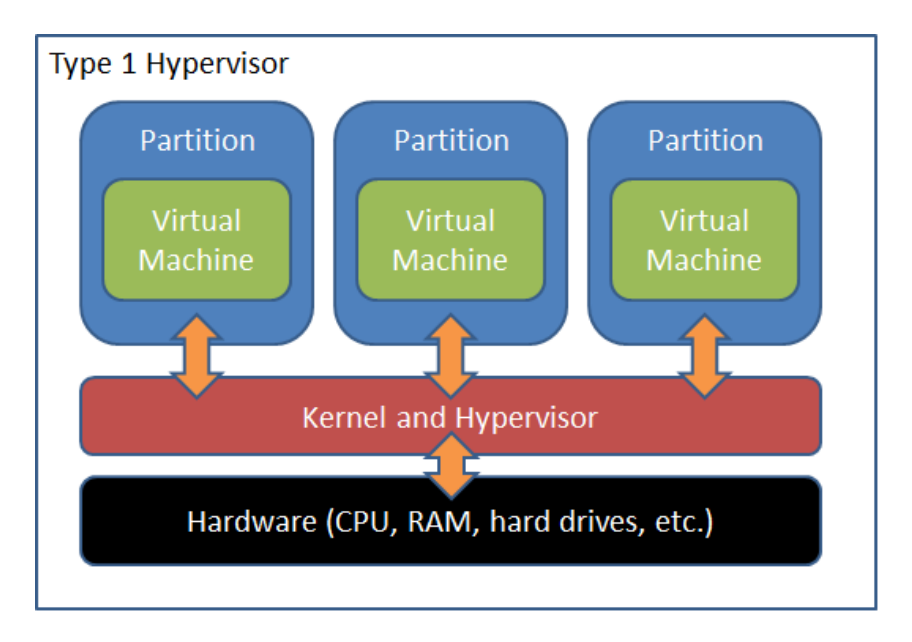

Slika 2.4 Hipervizor prvog tipa (Altaro, 2012)<sup>[7](#page-15-2)</sup>

<span id="page-15-0"></span>Hipervizor drugog tipa je standardna aplikacija koja se izvršava na tradicionalnom operacijskom sustavu [\(Slika 2.5\)](#page-15-1). Zavisan je o operacijskom sustavu na kojem se izvršava jer mu služi kao posrednik za pristupanje hardveru što za posljedicu ima veći *overhead*, no za razliku od hipervizora prvog tipa, broj podržanih uređaja na kojima može vršiti virtualizaciju je mnogo veći. (Portnoy, 2016, str. 26)

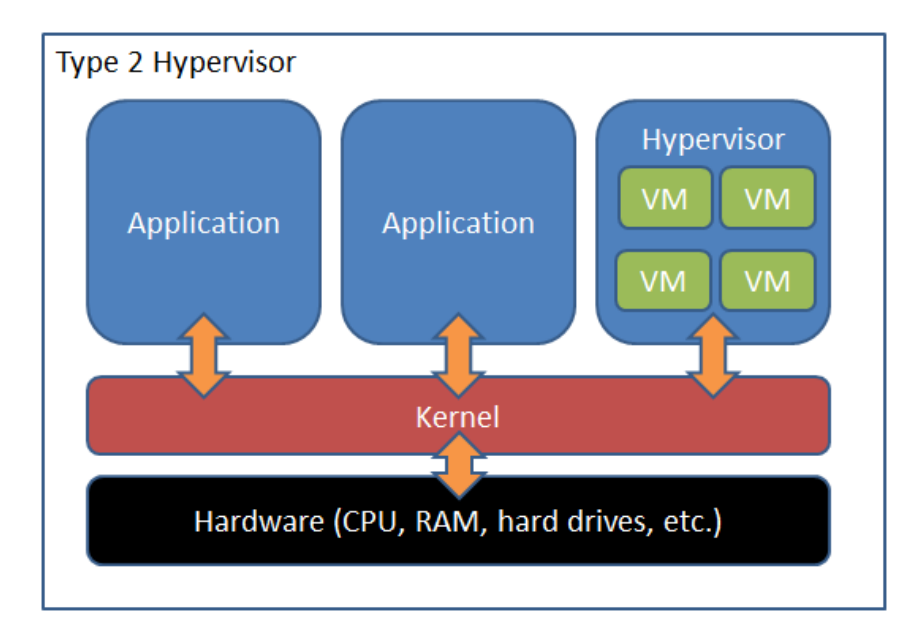

Slika 2.5 Hipervizor drugog tipa (Altaro, 2012)<sup>[8](#page-15-3)</sup>

<span id="page-15-1"></span>-

<sup>8</sup> Type 2 Hypervizor (2012), [https://www.altaro.com/hyper-v/wp-content/uploads/2012/02/Type-2-](https://www.altaro.com/hyper-v/wp-content/uploads/2012/02/Type-2-Hypervisor1.png)

<span id="page-15-3"></span><span id="page-15-2"></span>[Hypervisor1.png,](https://www.altaro.com/hyper-v/wp-content/uploads/2012/02/Type-1-Hypervisor1.png) listopad 2017. [Hypervisor1.png,](https://www.altaro.com/hyper-v/wp-content/uploads/2012/02/Type-2-Hypervisor1.png) listopad 2017.

<sup>7</sup> Type 1 Hypervizor (2012), [https://www.altaro.com/hyper-v/wp-content/uploads/2012/02/Type-1-](https://www.altaro.com/hyper-v/wp-content/uploads/2012/02/Type-1-Hypervisor1.png)

#### <span id="page-16-0"></span>**2.3.2. VMware ESXi**

-

VMware je prva kompanija koja je razvila komercijalno rješenje za virtualizaciju x86 arhitekture. 2001. godine stvoren je ESX, hipervizor prvog tipa koji, prema Gartnerovom istraživanju 2016. godine, punih petnaest godina nakon prve inačice i dalje drži vodeću poziciju u *enterprise* segmentu sa 70% tržišnog udjela. (Portnoy, 2016, str. 30)

ESXi se izvršava na golome-metalu (engl. *bare-metal*), na svome vlastitom (engl. *proprietary*) kernelu VMkernel, te se stoga smatra punokrvnim operacijskim sustavom.

S obzirom da su pioniri u industriji poslužiteljske virtualizacije razvili su i unaprijedili mnoga svojstva i mogućnosti koja su toliko optimizirana i napredna da u konkurentskim rješenjima ili ne postoje ili su tek u samim začecima.(Portnoy, 2016, str. 31)

Npr. VMotion mogućnost koja omogućuje migraciju virtualnog računala tijekom izvođenja (engl. *live migration*) iz jednog računala-domaćina u drugo bez prekida rada operacijskog sustava i aplikacija koje se tijekom procesa izvršavaju. Sada davne 2003. godine kada je navedena mogućnost dodana u ESXi, ova funkcionalnost u ostalim hipervizorima bila je nezamisliva i nedostižna. Iako VMware-ovi konkurenti razvijaju i sami nude veliku većinu mogućnosti koje su nekoć bile posebnosti ESXi-ja, VMware konstanto optimizira osnovne (engl. *core*) funkcionalnosti ESXi hipervizora te dodaje nove napredne i inovativne mogućnosti što mu s punim pravom daje titulu lidera industrije (VMware, 2016) $^9$  $^9$ .

<span id="page-16-1"></span><sup>9</sup> VMware Positioned as a Leader in 2016 Magic Quadrant for x86 Server Virtualization Infrastructure (2016) [https://www.vmware.com/radius/vmware-positioned-leader-2016-magic-quadrant-x86-server-virtualization](https://www.vmware.com/radius/vmware-positioned-leader-2016-magic-quadrant-x86-server-virtualization-infrastructure/)[infrastructure/](https://www.vmware.com/radius/vmware-positioned-leader-2016-magic-quadrant-x86-server-virtualization-infrastructure/) , listopad 2017.

### <span id="page-17-0"></span>**2.3.3. KVM**

*Kernel-based Virtual Machine* (skraćeno KVM, hrv. virtualne mašine bazirane na kernelu) predstavlja posljednju generaciju virtualizacijskih hipervizora otvorenoga koda. Cilj programera pri stvaranju ovog rješenja bio je stvoriti moderni hipervizor koja će unaprijediti mogućnosti prijašnjih generacija hipervizora (UML i Xen) te iskoristiti nove tehnologije paravirtualizacije i hardverski potpomognute virtualizacije (VT-x, AMD-V) dostupne u suvremenom hardveru.

KVM na jednostavan način pretvara Linux OS u hipervizor postupkom instalacije KVM modula kernela. S obzirom da Linux kernel tada postaje hipervizor, sve standardne funkcije kernela koje su desetljećima usavršavane i optimizirane za efikasno upravljanje hardverom i hardverskim resursima sada se koriste za upravljanje i alokaciju virtualnih hardverskih resursa, bez potrebe za razvijanjem novih metoda i procedura kao u slučaju prijašnjih generacija hipervizora.

Linuxov kernel upravlja dodjelom memorije, raspoređivačem zadataka (engl. *scheduler*), I/O uređajima itd. Također, sve nove funkcionalnosti i poboljšanja Linuxovog kernela u isto vrijeme donose poboljšanja i hipervizoru, tj. operacijskom sustavu računala-gosta.

Za virtualizaciju i emulaciju ulazno/izlaznog (engl. *Input/Output*, skraćeno I/O) hardvera KVM koristi korisničko zemljište (engl. *userland*) QEMU. Sposoban je emulirati procesore i veliki broj perifernih uređaja: diskova, mrežnih kartica, VGA, PCI, USB, serijske i paralelne priključke itd. (Chirammal et al., 2016, str. 17)

## <span id="page-18-0"></span>**3. Testna okolina i način mjerenja performansi**

Ovim poglavljem započinje praktični dio završnog rada, gdje će biti opisana testna okolina u kojoj su vršena mjerenja, način vršenja mjerenja te pretpostavke na kojima baziramo testiranja.

Specifikacije računala na kojemu vršimo mjerenja su sljedeće:

- Procesor: Intel i7-4790k @ 4.0 GHz (Haswell arhitektura)
- Memorija: Kingston 32GB (4\*8GB) Dual Channel DDR3 @ 800 MHz
- Matična ploča: Asus Z97-A

<span id="page-18-1"></span>-

- Integrirana mrežna kartica: Intel I218-V
- SSD: Samsung Evo 840 250 GB
- HDD: Western Digital Red (WD20EZRX) 2 TB

Procesor (engl. *central processing unit*, skraćeno CPU) koji je korišten u mjerenjima ima gotovo identičnu procesorsku arhitekturu kao i velika većina poslužiteljskih rješenja namijenjena segmentu poduzeća (Purgetsystems, 2015)<sup>[10](#page-18-2)</sup>, te će dobro poslužiti kao referentni primjer tipičnog poslužiteljskog procesora, ali naravno ni približno jednake procesorske snage.

CPU ima četiri fizičke procesorske jezgre (engl. *core*), koje korištenjem *Hyper-threading* tehnologije svaka postaju dvije logičke jezgre. Dakle, procesor sveukupno raspolaže sa osam logičkih jezgri [\(Slika 3.1\)](#page-18-1).

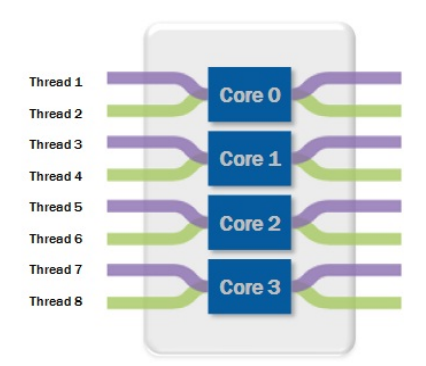

Slika 3.1 Grafički prikaz jezgri korištenog Intel i7 procesora (Ni.com) $<sup>11</sup>$  $<sup>11</sup>$  $<sup>11</sup>$ </sup>

<span id="page-18-2"></span><sup>10</sup>Intel CPUs (2015), [https://www.pugetsystems.com/labs/articles/Intel-CPUs-Xeon-E5-vs-Core-i7-634/,](https://www.pugetsystems.com/labs/articles/Intel-CPUs-Xeon-E5-vs-Core-i7-634/) listopad 2017.

<span id="page-18-3"></span><sup>&</sup>lt;sup>11</sup> i7 Whitepaper, http://www.ni.com/cms/images/devzone/tut/Figure 5 Core i7 Whitepaper.jpg listopad 2017.

S obzirom da je svrha rada usporediti performanse virtualizirane okoline Windows Servera 2016 na oba prethodno predstavljena hipervizora, te na kraju ukratko usporediti razliku rezultata dobivenih na hipervizorima sa fizičkom sustavom, tj. ustvrditi *overhead* uzrokovan virtualizacijom poslužitelja naspram fizičke *bare*-*metal* instalacije, mjerenja je bilo potrebno vršiti na specifičan način s ciljem dobivanja objektivnih, mjerodavnih i usporedivih rezultata.

Iz tih razloga odlučeno je da će mjerenja na fizičkoj instalaciji Windows Servera 2016 biti vršena na dvije jezgre (od ukupno četiri), na način da će jezgre biti onemogućene u BIOS-u računala [\(Slika 3.2\)](#page-19-0), te će operacijski sustav imati na svome raspolaganju samo preostale dvije fizičke jezgre, odnosno četiri logičke [\(Slika 3.3\)](#page-20-0).

|        | <b>ASLIS</b> UEFI BIOS Utility - Advanced Mode                                                     |      |                                                               |                 |                |                      |                       |                    |  |
|--------|----------------------------------------------------------------------------------------------------|------|---------------------------------------------------------------|-----------------|----------------|----------------------|-----------------------|--------------------|--|
| Friday | 11/03/2017 15:31 $\heartsuit$   $\oplus$ English $\Box$ MyFavorite(F3) $\partial$ Ofan Control(F6) |      |                                                               |                 |                |                      | EZ Tuning Wizard(F11) | <b>E</b> Quick Not |  |
|        | <b>My Favorites</b>                                                                                | Main | Ai Tweaker                                                    | <b>Advanced</b> | <b>Monitor</b> | <b>Boot</b>          | <b>Tool</b>           | <b>Exit</b>        |  |
|        | CPU C3 state                                                                                       |      |                                                               |                 |                | <b>Supported</b>     |                       |                    |  |
|        | CPU C6 state                                                                                       |      |                                                               |                 |                | Supported            |                       |                    |  |
|        | CPU C7 state                                                                                       |      |                                                               |                 |                | Supported            |                       |                    |  |
|        | <b>L1 Data Cache</b>                                                                               |      |                                                               |                 |                | 32 kB x 2            |                       |                    |  |
|        | L1 Code Cache                                                                                      |      |                                                               |                 |                | 32 kB x 2            |                       |                    |  |
|        | L2 Cache                                                                                           |      |                                                               |                 |                | 256 kB x 2           |                       |                    |  |
|        | L3 Cache                                                                                           |      |                                                               |                 |                | <b>8 MB</b>          |                       |                    |  |
|        | <b>L4 Cache</b>                                                                                    |      |                                                               |                 |                | <b>Not Supported</b> |                       |                    |  |
|        | <b>Intel Adaptive Thermal Monitor</b>                                                              |      |                                                               |                 |                | <b>Enabled</b>       |                       | ÷.                 |  |
|        | <b>Hyper-threading</b>                                                                             |      |                                                               |                 |                | <b>Enabled</b>       |                       | 3                  |  |
|        | <b>Active Processor Cores</b>                                                                      |      |                                                               |                 |                | l 2                  |                       |                    |  |
|        | <b>Limit CPUID Maximum</b>                                                                         |      |                                                               |                 |                | <b>Disabled</b>      |                       |                    |  |
|        | <b>Execute Disable Bit</b>                                                                         |      |                                                               |                 |                | <b>Enabled</b>       |                       | -                  |  |
|        | <b>Intel Virtualization Technology</b>                                                             |      |                                                               |                 |                | <b>Enabled</b>       |                       | ۳                  |  |
| G      |                                                                                                    |      | Select the number of cores enabled in each processor package. |                 |                |                      |                       |                    |  |

<span id="page-19-0"></span>Slika 3.2 Opcija gašenja jezgri u BIOS-u, vlastiti rad autora

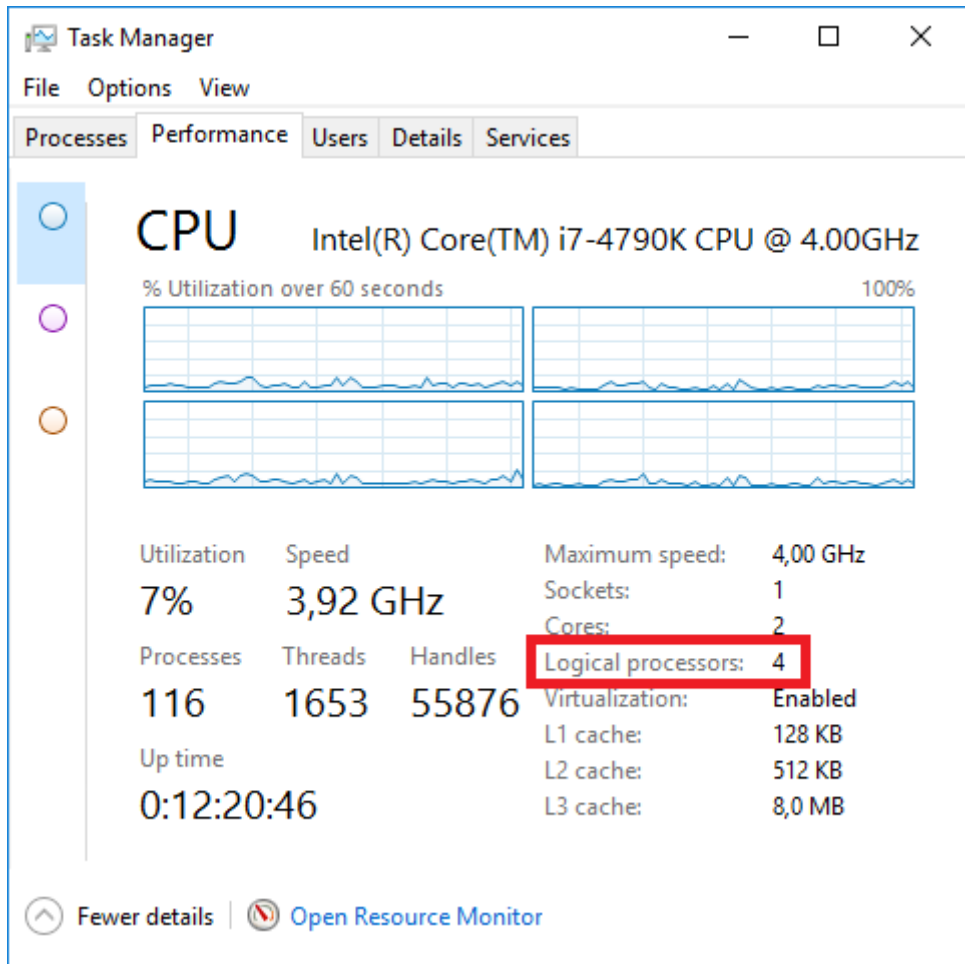

<span id="page-20-0"></span>Slika 3.3 Upravitelj zadacima (engl. *Task manager*) na fizičkom računalu nakon deaktivacije dvije jezgre, vlastiti rad autora

Mjerenja na hipervizorima će se isto tako vršiti na virtualnim računalima kojima će biti dodijeljene dvije fizičke jezgre (tj. četiri logičke) na raspolaganje, te će se prilikom mapiranja virtualiziranih procesorskih jezgri na fizičke jezgre voditi računa o tome da to budu logičke jezgre koje dijele istu fizičku jezgru [\(Slika 3.4\)](#page-21-0), a sve sa ciljem očuvanja vjerodostojnosti i objektivnosti krajnjih usporedbi performansi.

Sve navedeno je bilo moguće postići jedino na način da se svakom testiranom sustavu dodijeli potpuno jednake računalne resurse, u svakom od tri navedena scenarija testiranja.

Memorija dodijeljena virtualnim računalima je polovica od ukupno raspoložive memorije, odnosno 16 GB. Prilikom vršenja mjerenja na fizičkoj instalaciji dvije pločice memorije od 8 GB su izvađene iz računala, pritom pazeći da se zadrži dvokanalna funkcionalnost memorije (engl. *dual channel*), dajući na raspolaganje fizičkom računalu 16 GB memorije, jednako kao i virtualnim računalima.

Također treba napomenuti kako će Intelova tehnologija *Turbo Boost* (Intel, 2017)<sup>[12](#page-21-1)</sup> biti isključena kako bi prilikom punog opterećenja sve jezgre radile na jednakom taktu od 4 GHz, te je s istim ciljem u svim mjerenjima u operacijskom sustavu korišten profil napajanja "visoke performanse" (engl. *high performance*).

Intelova tehnologija *Speedstep* (Wikipedia, 2017)<sup>[13](#page-21-2)</sup> koja dinamički regulira takt i napon procesora u zavisnosti o zauzeću i potrebama, ostavljena je omogućena, kako bi *upravitelj frekvencijom procesora* (engl. *CPU governor*) svakog hipervizora imao mogućnost regulirati takt procesora.

Operacijski sustav, sve korištene aplikacije i alati izvršavaju se sa SSD diska (engl. *solidstate drive,* skraćeno SSD), dok se tvrdi disk koristi samo u slučaju testiranja performansi pristupa podatkovnom sustavu.

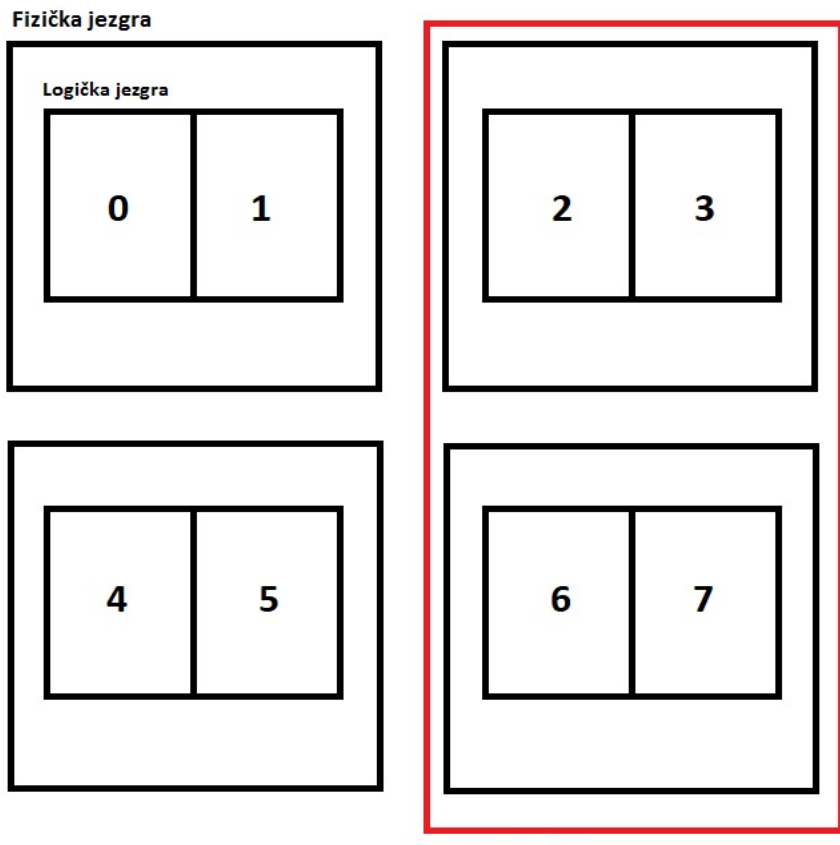

Korištene logičke jezgre

<span id="page-21-0"></span>Slika 3.4 Grafički prikaz i numeracija logičkih jezgri procesora korištenih u testiranju ESXi hipervizora, vlastiti rad autora

-

<span id="page-21-1"></span><sup>&</sup>lt;sup>12</sup> Intel Turbo Boost, (2017), [https://www.intel.com/content/www/us/en/architecture-and-technology/turbo](https://www.intel.com/content/www/us/en/architecture-and-technology/turbo-boost/turbo-boost-technology.html)[boost/turbo-boost-technology.html,](https://www.intel.com/content/www/us/en/architecture-and-technology/turbo-boost/turbo-boost-technology.html)listopad 2017.

<span id="page-21-2"></span><sup>13</sup> SpeedStep, [https://en.wikipedia.org/wiki/SpeedStep,](https://en.wikipedia.org/wiki/SpeedStep) listopad 2017.

## <span id="page-22-0"></span>**3.1. Alati za mjerenje performansi**

Testiranje performansi podijeljeno je u dvije različite kategorije, najprije su vršena mjerenja performansi individualnih komponenata virtualnog računala: procesor, memorija, podatkovni sustav i mreža, a potom su vršena mjerenja performansi korištenjem testiranja koja simuliraju tipično radno opterećenje (engl. *workload*) poslužitelja u *enterprise* segmentu. Slijedi opis i metodologija testiranja korištenih testova.

### <span id="page-22-1"></span>**3.1.1. Testiranje performansi individualnih komponenata računala**

Svako testiranje vršeno je najmanje tri puta, te je između svakog mjerenja računalo-gost ponovno pokrenuto, kako bi se minimizirao utjecaj međuspremanja (engl. *buffering*) te pred pohranjivanja (engl. *caching*) na dobivene rezultate testiranja.

Kao krajnji promatrani rezultat testiranja uzete su srednje vrijednosti svih izvršenih mjerenja.

#### Procesor

Za usporedbu performansi procesora korišteni su alati za sažimanje datoteka 7zip i WinRAR, tj. njihove ugrađene komponente za testiranje performansi (engl. *benchmark*). Korišteni rezultati izmjereni aplikacijom 7zip su *milijuni instrukcija po sekundi* (engl. *Millions of Instructions Per Second*, skraćeno MIPS) prilikom sažimanja 7zip datoteka, te srednja brzina (engl. *average speed*) sažimanja i raspakiravanja. Alatom WinRAR mjereno je vrijeme sažimanja datoteka u rar format.

Alat GeekBench pokreće veliki broj raznih testiranja koje maksimalno opterećuju procesor. Primjerice AES enkripcija, LZMA sažimanje, JPEG kodiranje, Dijkstra, Lua i mnoge druge. Rezultati testiranja su bodovi koje je procesor postigao u jedno-jezgrenim (engl. *Single-Core*) i višejezgrenim (engl. *Multi-Core*) testiranjima, a simboliziraju omjer između bodova koje je referentni procesor Intel i7-6600U postigao u testiranjima (4000 bodova) i vlastitog testiranog procesora.

Također je vršeno testiranje specijaliziranim alatom za mjerenje performansi procesora - Cinebench, koji maksimalno opterećuje procesor 3D renderiranjem zahtjevnih scena koje sadrže više od dvije tisuće objekata satkanih od tristo tisuća poligona, a završni rezultat izražen je simbolično, u bodovima [\(Slika 3.5\)](#page-23-0). Što je rezultat bodovno veći i performanse procesora su veće.

Alat SuperPI izračunava decimale matematičke konstante Pi (matematički znak π). Korišteni su rezultati vremena potrebnog za izračun trideset i dva milijuna decimala konstante, pri ćemo kraće vrijeme potrebno za izračun znači i bolje ukupne procesorske performanse računala.

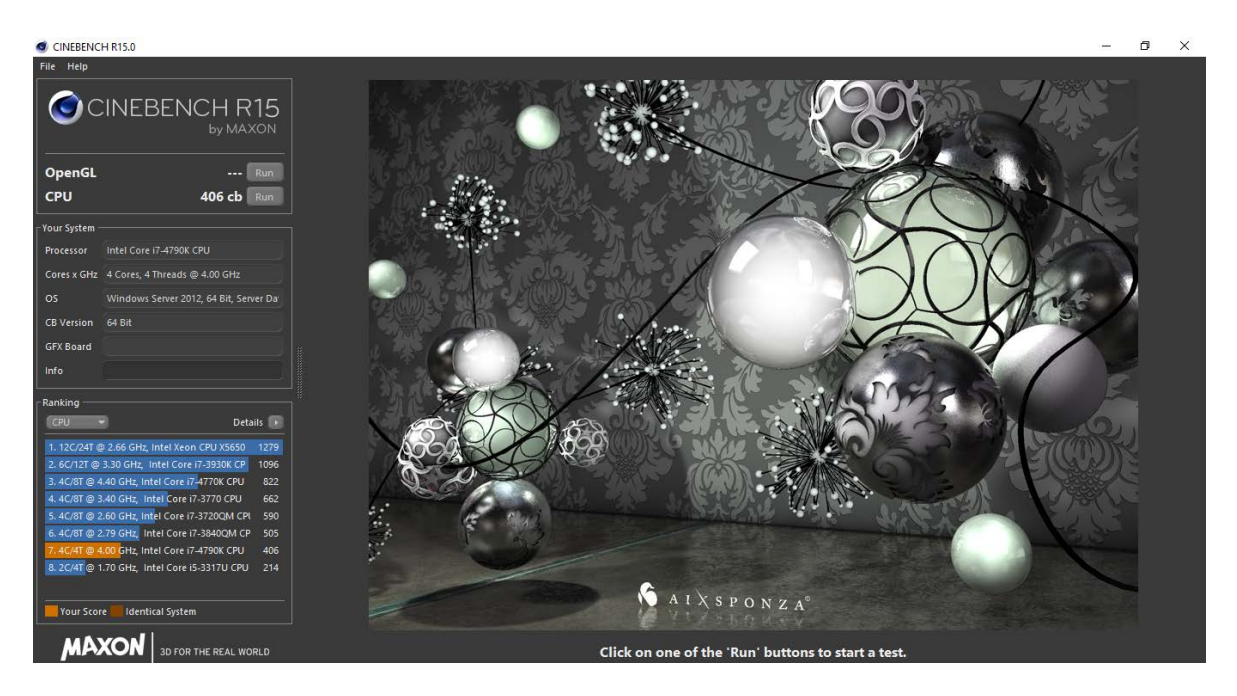

<span id="page-23-0"></span>Slika 3.5 Primjer rezultata testiranja Cinebench alatom, vlastiti rad autora

#### Memorija

Radna memorija testirana je alatom Aida64 Extreme, tj. njegovim modulom specijaliziranim za testiranje radne memorije.

Rezultati koji su promatrani u svrhu evaluacije performansi su prosječna brzina kopiranja, čitanja i pisanja u radnu memoriju (izražena u megabajtima po sekundi, skraćeno MB/s), te latencija pristupa radnoj memoriji (u nanosekundama).

#### Podatkovni sustav

Podatkovni sustav testiran je na dva tipa podatkovnih uređaja, na SSD-u i na tvrdom disku.

Za testiranje je korišten specijalizirani alat za mjerenje performansi podatkovnog sustava – CrystalDiskMark.

Promatrani rezultati su brzina sekvencijalnog zapisivanja i čitanja podataka te brzina čitanja i zapisivanja velikih količina malih datoteka veličine 4 KB, tzv. 4K čitanje i pisanje.

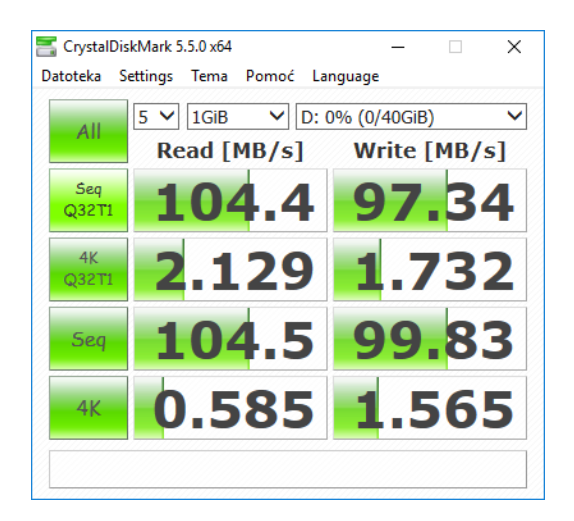

Slika 3.6 Alat CrystalDiskMark, vlastiti rad autora

#### Mreža

Mrežna komponenta testirana je specijaliziranim alatom za mjerenje mrežne propusnosti naziva Advance Network Test.

Alat funkcionira na principu primatelja i pošiljatelja, dakle jedno računalo šalje podatke dok ih drugo računalo prima i pritom mjeri brzinu prijenosa primljenih podataka.

Program je potrebno u isto vrijeme pokrenuti na dva računala, prilikom kojega se bira dali se želi vršiti uloga primatelja ili pošiljatelja, te se u slučaju uloge pošiljatelja unosi IP adresa na kojoj se nalazi primatelj, internet protokol (IPv4 i IPv6) i transportni protokol (TCP i UDP) koji se želi koristiti u testiranju, kao i neke napredne mogućnosti poput veličine podataka koje se želi slati.

Prilikom testiranja korišten je protokol IPv4, te je izmjerena vrijednost korištenjem oba transportna protokola. Veličine paketa i ostale napredne opcije nisu dodatno podešavane već su ostavljene na zadanim (engl. *default*) vrijednostima. Za testiranje je, osim virtualnog računala, korišteno i prijenosno računalo sa gigabitnom mrežnom karticom na kojemu se nalazila svježa instalacija (engl. *fresh installation*) Windowsa 10.

Kako bi se izbjegli utjecaji ostalih uređaja na lokalnoj mreži na izmjerene rezultate, za potrebe testiranja kreirana je posebna lokalna mreža, tj. samo su računalo-domaćin i prijenosnik bili spojeni na gigabitni preklopnik (engl. *switch*) tijekom trajanja testiranja, bez pristupa internetu. Virtualno računalo je testirano u obje uloge, dakle i kao primatelj i kao pošiljatelj podataka.

### <span id="page-26-0"></span>**3.1.2. Testiranja koja simuliraju radna opterećenja poslužitelja**

Iako su rezultati mjerenja performansi dobiveni testiranjem pojedinačnih komponenata računalnog sustava indikativna općim performansama računalnog sustava te samim time u slučaju ovoga rada, i performansama samih hipervizora koji virtualiziraju računalni sustav, ona nisu potpuna za donošenje konačnog suda te kvalitetnu i vjerodostojnu usporedbu performansi, bez mjerenja performansi izvršavanja tipičnih radnih opterećenja poslužiteljskog računala u *enterprise* segmentu.

U ovome dijelu testiranja simulirati ćemo rad poslužiteljskog računala u ulozi poslužitelja baze podataka (engl. *database server*), email poslužitelja, web poslužitelja te poslužitelja virtualnih aplikacija.

#### Microsoft SQL Server 2016 i alat DVD Store 2

-

DVD Store 2 je specijalizirani alat za mjerenje performansi baza podataka koji simulira internet trgovinu (engl. *online store*) za prodaju DVD (engl. *Digital Versatile Disc*, skraćeno DVD) filmova. Korisnici internet trgovine mogu se ulogiravati, pretraživati filmove, pretraživati recenzije filmova, kreirati svoje recenzije te kupovati DVD filmove.

Cilj u dizajniranju ove baze podataka bio je iskoristiti sve napredne funkcije baza podataka (transakcije, spremljene procedure, okidače, referencijski integritet itd.), a u isto vrijeme omogućiti jednostavnu instalaciju i lako razumijevanje načina rada baze.(Dell, 2005, str. 1) [14](#page-26-1)

Nakon što pomoću priložene skripte koja dolazi uz alat kreiramo bazu podataka DVD Store [\(Slika 3.7\)](#page-27-0), pokrećemo drugi program koji služi za mjerenje, sa zadanim argumentima odredišne (engl. *target* ) baze koju želimo testirati, veličine baze koju smo kreirali, vrijeme testiranja, broj dretvi koji želimo koristiti, vrijeme simuliranog razmišljanja simuliranih korisnika i mnoge druge [\(Slika 3.8\)](#page-27-1).

Program simulira korisnike Internet trgovine te sve njihove akcije i operacije nad bazom podataka, te na kraju testiranja daje broj uspješno odrađenih simuliranih narudžbi u internet trgovini, u zadanom vremenskom periodu.

<span id="page-26-1"></span><sup>&</sup>lt;sup>14</sup> DVD Store Test Application (Dell, 2005, str. 1), [http://www.dell.com/downloads/global/power/ps3q05-](http://www.dell.com/downloads/global/power/ps3q05-20050217-Jaffe-OE.pdf) [20050217-Jaffe-OE.pdf,](http://www.dell.com/downloads/global/power/ps3q05-20050217-Jaffe-OE.pdf) listopad 2017.

```
Initializing parameters<mark>...</mark>
                          ***********************
Database Size: 2<br>Database size is in GB<br>Database Type is MSSQL
                      for DB Server is WIN
  ystem Type
  ile Paths
                         c:\ds2\databasefiles
                             ,,,,,,,,,,,,,,,,,,,,,,,,
Calculating Rows in tables!!<br>Large size database < greater than 1 GB><br>Ratio calculated_:_0.02
 Customer Rows: 4000000
oweens: news: 1888: 200000<br>Order Rows / month: 200000<br>Product Rows: 20000
Creating CSU files.
Creating CSU files....<br>Starting to create CSU data files....<br>For larger database sizes, it will take time.<br>Do not kill the script till execution is complete.
Creating Customer CSU files!!!<br>1  2000000 US  L  1
```
Slika 3.7 Skripta za kreiranje baze podataka

<span id="page-27-0"></span>U testiranjima je korištena Microsoft SQL 2016 baza podataka zadane veličina baze 2 GB.

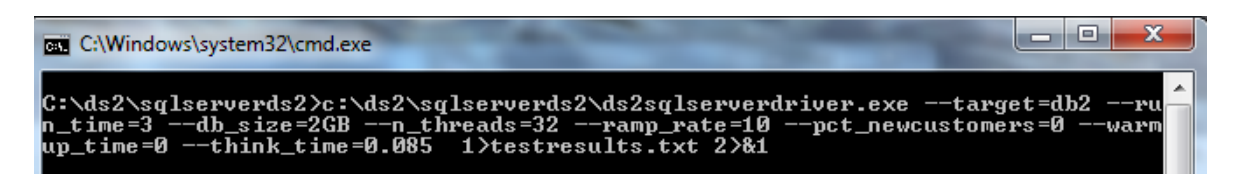

Slika 3.8 Alat za simuliranje akcija korisnika baze i mjerenje performansi

<span id="page-27-1"></span>Program za mjerenje je pokretan sa parametrima vremena rada (parametar *run\_time*) od 60 minuta (ovaj parametar odnosi se na vrijeme simuliranog rada internet dućana, vrijeme trajanja samog testa je višestruko više), broj dretvi je postavljan na 4 (zbog četiri logičke jezgre koje su računala imala na raspolaganju), 10 istovremenih korisnika u sekundi (parametar *ramp\_rate*) te vrijeme razmišljanja simuliranog korisnika prije slijedeće akcije na 0.085 sekundi (parametar *think\_time*).

Ovim testiranjem simulirano je prosječno opterećenje baze internetske trgovine DVD-a od 4 milijuna korisnika, dvjesto tisuća mjesečnih narudžbi i dvjesto tisuća artikala na lageru. (Dell, 2005, str. 2) [15](#page-27-2)

-

<span id="page-27-2"></span><sup>&</sup>lt;sup>15</sup> DVD Store Test Application (Dell, 2005)[, http://www.dell.com/downloads/global/power/ps3q05-20050217-](http://www.dell.com/downloads/global/power/ps3q05-20050217-Jaffe-OE.pdf) [Jaffe-OE.pdf,](http://www.dell.com/downloads/global/power/ps3q05-20050217-Jaffe-OE.pdf) listopad 2017.

#### Microsoft Exchange Server Jetstress 2013

Alat je izdan paralelno sa izlaskom Microsoft Exchange Servera 2013 kako bi olakšao administratorima odgovarajuću pripremu infrastrukture za postavljanje mail poslužitelja simulirajući u potpunosti opterećenje (engl. *load*) koje Exchange poslužitelj generira na podatkovnom sustavu i procesoru prilikom produkcijskog rada (engl. *production workload*).

Jetstress 2013 ima dva modela rada. Prvi model je izlaganje računala velikim naporima (engl. *stress-test*), koji služi kako bi se provjerila sposobnost infrastrukture da podnese maksimalna opterećenja kojima bi, teoretski, bila izložena prilikom produkcijskog rada. Rezultat ovog testiranja je prolaz ili pad.

Drugi model rada je mjerenje performansi kompjuterskih resursa simuliranjem radnog opterećenja Exchange poslužitelja, tj. mjerenje performansi procesora i podatkovnog sustava prilikom simuliranog produkcijskog radnog opterećenja.

U usporedbi hipervizora korišteni su rezultati mjerenja dobiveni testovima drugoga modela rada, s obzirom da je to odličan način za vjerodostojnu usporedbu performansi računala u ulozi email poslužitelja na različitim hipervizorima.

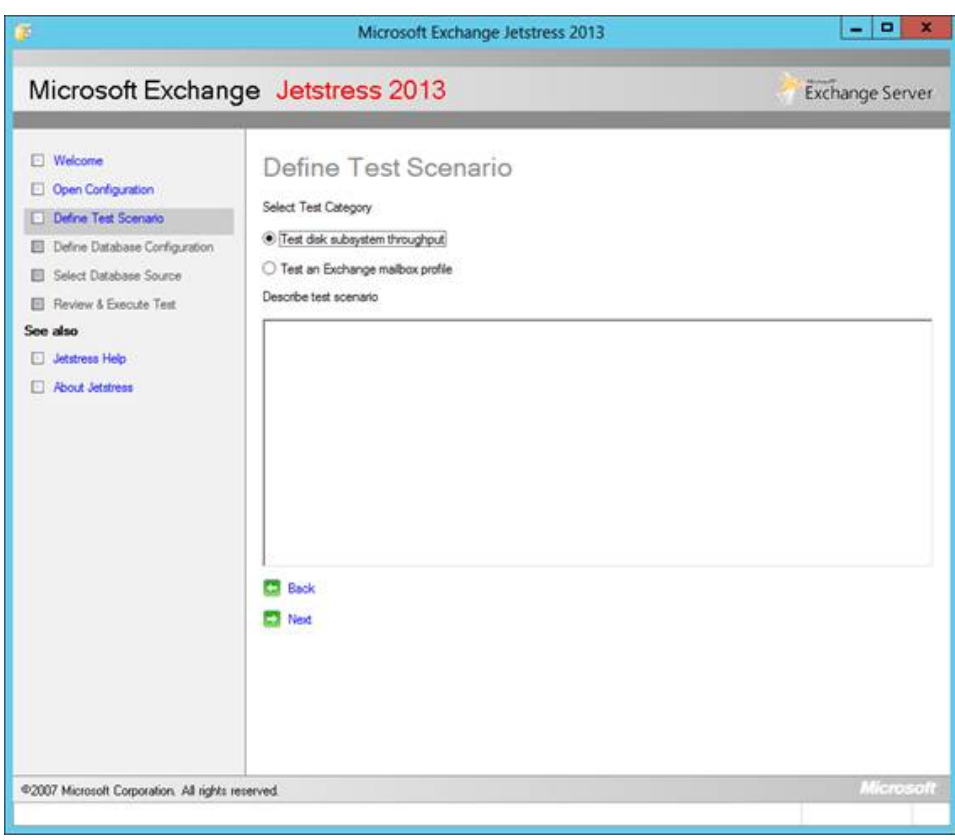

Apache 2.4,Microsoft IIS 10 i ApacheBench

Kako bi izmjerili performanse virtualnog računala u ulozi web poslužitelja korištena su dva najzastupljenija web poslužiteljska rješenja na Windows platformi (Netcraft, 2017)<sup>16</sup>, Apache te Microsoftov IIS u verziji 10 koji je integriran u operacijski sustav Windows Server 2016.

Mjerenja su vršena alatom ApacheBench, specijaliziranog alata za mjerenje performansi internet poslužitelja, s kojim su testirana oba poslužitelja.

ApacheBench (skraćeno *ab*) je komandno-linijski (engl. *command-line*) program koji dolazi uz instalaciju Apache poslužitelja, te je vrlo jednostavan za korištenje. Poziva se sa argumentima kojima se definira poslužitelj koji se želi testirati, oblik HTTP zahtjeva (engl. *HTTP request*) koji se želi poslati prema poslužitelju, broj željenih istovremenih konekcija i mnoge druge.

Pozivanjem alata sa željenim argumentima *ab* šalje istovremene HTTP zahtjeve prema poslužitelju i pritom mjeri brzinu potrebnu za izvršavanje definiranog broja zahtjeva, količinu prenesenih podataka, prosječnu brzinu prijenosa podataka, broj zahtjeva u sekundi itd.

Mjerenja su vršena u tri različita scenarija na oba poslužiteljska softvera, te je svako mjerenje u scenariju ponovljeno pet puta.

Kao i prilikom testiranja mrežne komponente virtualnih računala, za potrebe testiranja stvorena je posebna (izdvojena) lokalna mreža, a alat za mjerenje je pokretan na prijenosnom računalu sa svježom instalacijom OS-a Windows 10.

-

<span id="page-29-0"></span><sup>&</sup>lt;sup>16</sup>Netcraft March 2017 Web Server Survey (2017), [https://news.netcraft.com/archives/2017/03/24/march-](https://news.netcraft.com/archives/2017/03/24/march-2017-web-server-survey.html)[2017-web-server-survey.html,](https://news.netcraft.com/archives/2017/03/24/march-2017-web-server-survey.html) listopad 2017.

Najprije je mjereno potrebno vrijeme (u sekundama) potrebno poslužitelju prilikom posluživanja jednostavne html web stranice 10000 puta (argument n) uz korištenje 5 istovremenih (engl. *concurrent*) konekcija (argument c).

> ab -n 10000 -c 5 http://192.168.1.207/iisstart.htm > static1.txt This is ApacheBench, Version 2.3 <\$Revision: 1807734 \$> Copyright 1996 Adam Twiss, Zeus Technology Ltd, http://www.zeustech.net/ Licensed to The Apache Software Foundation, http://www.apache.org/ Benchmarking 192.168.1.207 (be patient) Server Software: Microsoft-IIS/10.0 Server Hostname: 192.168.1.207 Server Port: 80 Document Path: /iisstart.htm Document Length: 703 bytes Concurrency Level: 5 Time taken for tests: 5.594 seconds Complete requests: 10000 Failed requests: ø Total transferred: 9470000 bytes HTML transferred: 7030000 bytes

Slika 3.9 Primjer mjerenja prvog scenarija testiranja, vlastiti rad autora

U drugom scenariju korištena je ista jednostavna html web stranica, no ovoga puta je mjereno vrijeme potrebno za posluživanje stranice 50000 puta uz korištenje HTTP opcije ostani-živ (engl. *HTTP keep-alive*), koja ostavlja otvorenom konekciju prema poslužitelju i nakon posluživanja stranice (argument k).

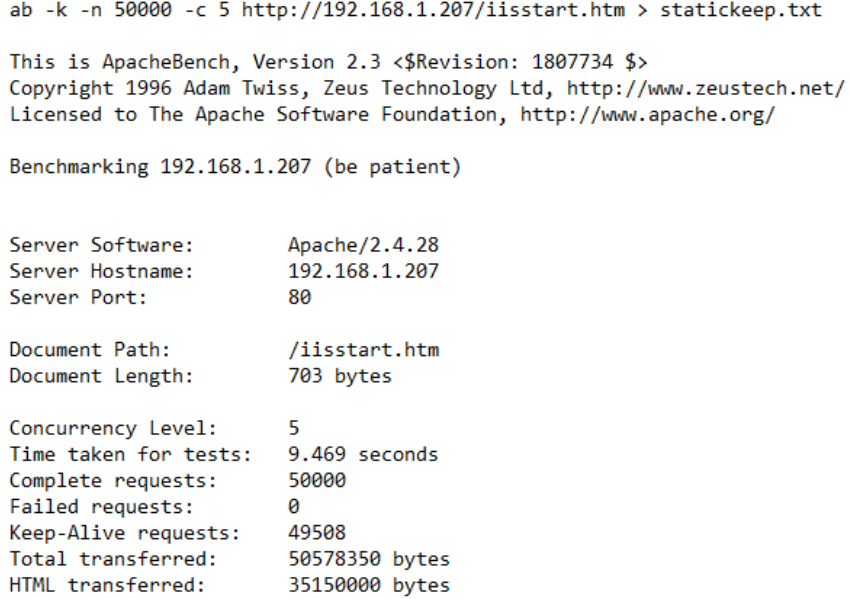

Slika 3.10 Primjer mjerenja drugog scenarija testiranja, vlastiti rad autora

U završnom scenariju testiranja na poslužitelje je instaliran Wordpress te je kreirana osnovna Wordpress web stranica u svrhu mjerenja performansi prilikom posluživanja PHP web stranica. Testirano je vrijeme potrebno za posluživanje PHP stranice 500 puta, prilikom 5 istovremenih konekcija, uz napomenu da prilikom posluživanja PHP stranica nisu korišteni FastCGI moduli za povećanje performansi prilikom posluživanja stranica.

> ab -n 500 -c 5 http://192.168.1.207/wordpress/index.php > phpApache4.txt This is ApacheBench, Version 2.3 <\$Revision: 1807734 \$> Copyright 1996 Adam Twiss, Zeus Technology Ltd, http://www.zeustech.net/ Licensed to The Apache Software Foundation, http://www.apache.org/ Benchmarking 192.168.1.207 (be patient) Server Software: Apache/2.4.28 Server Hostname: 192.168.1.207 Server Port: 80 Document Path: /wordpress/index.php Document Length: 58458 bytes Concurrency Level: -5 Time taken for tests: 18.594 seconds

Complete requests: 500 Failed requests:  $\theta$ 29382500 bytes Total transferred: HTML transferred: 29229000 bytes

Slika 3.11 Primjer mjerenja trećeg scenarija testiranja, vlastiti rad autora

#### PCMark 10

<u>.</u>

PCMark je specijalizirani alat za mjerenje performansi sustava simulirajući tipičan korisnički rad na računalu.

Alat koristi mnoge vanjske (engl *third party*) aplikacije pomoću kojih simulira svakodnevni rad korisnika na računalu. Simulira radnje poput pretraživanja interneta u pregledniku, video pozive (engl. *video chat*), otvaranje i uređivanje proračunskih tablica, prezentacija i tekstualnih dokumenata, pregled i obradu slika, pregled CAD datoteka i mnoge druge.

Rezultat mjerenja iskazan je u bodovima koji simboliziraju razinu performansi testiranog računala u svakodnevnom radu, tj. u načinu korištenja računala svojstvenom velikoj većini uredskih korisnika. Rezultati ovog mjerenja poslužiti će za simboliziranje razine performansi koju računalo teoretski može postići u ulozi virtualnog poslužitelja aplikacija, s obzirom da su najčešće virtualizirane aplikacije upravo takvog tipa kakove koristi ovaj alat. (Citrix,  $2017$  $2017$ <sup>17</sup>

<span id="page-31-0"></span><sup>&</sup>lt;sup>17</sup> Citrix Ready App Marketplace[, https://citrixready.citrix.com/info/applications.html,](https://citrixready.citrix.com/info/applications.html) listopad 2017.

## <span id="page-32-0"></span>**3.2. Konfiguracija hipervizora i virtualnog računala**

U ovome dijelu ukratko će biti opisana konfiguracija računala-domaćina i računala-gosta, korišteni alati, postavke, optimizacije i opcije koje imaju za cilj postizanje maksimalnih performansi virtualnih računala na oba hipervizora.

### <span id="page-32-1"></span>**3.2.1. ESXi**

Nakon instalacije hipervizora na računalo-domaćin, konfigurirana su dva lokalna spremišta podataka (engl. *datastore*). Prvo spremište kreirano je formatiranjem SSD diska u VMFS6 datotečni sustav (engl. *file-system*), te će se na njemu smjestiti sistemska particija Windows Server 2016 operacijskog sustava.

Drugo spremište podataka na tvrdom disku kreirano je na jednak način, za potrebe testiranja performansi hipervizora pri pisanju i čitanju na tvrde diskove.

| <b>vm</b> ware ESXi                                                                                                    |                                                             |                                                                                                    |                                 | mol@192.168.1.1 + 1 Help + 1 C Scottill                                                                                                    |
|----------------------------------------------------------------------------------------------------|-------------------------------------------------------------|----------------------------------------------------------------------------------------------------|---------------------------------|----------------------------------------------------------------------------------------------------|
| Mavigator                                                                                                    | Diocalbost localdomain                                      |                                                                                                    |                                 |                                                                                                    |
| <b>E</b> Host<br>Manage<br>Monitor-<br>$\Box$<br>· 5 Virtual Machines<br>- (C) Windows 2016<br>Monitor<br>More VMs<br>$\Box$<br>- [] Storage<br>TELATA Samsung | localhost.localdomain<br><b>Version</b><br>Sate:<br>Uplime: | G Ost vCenter Server   To Create/Register VM   To Stut down   C Rationt   C Refress   C Actions<br>6 S D Updale 1 (Build 5949303)<br>Normal (mix connected to any vCenter Server)<br>0.21 days<br>(b) You are currently using ESXI in evaluation mode. This license will expire in 60 days. |                                 | CPJ.<br><b>TREE 10 Dieg</b><br><b>STATE: 0%</b><br>USED: 16 MHz<br>DARKOTY, 18 SHz<br>MEMORY<br>FREE: 30:11.08<br>$n = \omega$<br>USED: 178 08<br>CARACITY: 31.85 GB<br>FREE: 693.23 OB<br><b><i>RTORAGE</i></b><br>11 21%<br>USED: 198.27.08<br>CAPACITY: 791.5 GB |
| + El NewCutastare<br>$\cdot$ [] DAS                                                                                                    |                                                             |                                                                                                    |                                 |                                                                                                    |
| More storage                                                                                                    | - Hardware                                                  |                                                                                                    | - Configuration                 |                                                                                                    |
| $\Box$<br><b>Q</b> Networking                                                                                                    | Manufacturer                                                | ASUS.                                                                                                    | image profile                   | ESXI-6.5.0-20170702001-standard (Wilware, Inc.)-                                                                                                    |
|                                                                                                    | Model<br><b>Q</b> CPU                                       | All Series                                                                                                    | vSphere HA state                | Not comfigured                                                                                                    |
|                                                                                                    |                                                             | $\sim$                                                                                                    | + vMotion                       | Supported                                                                                                    |
|                                                                                                    | Logical processors<br>Processor type                        | Intel(R) Core(TM) (7-4790K CPU @ 4 00GHz                                                                                                    | v System Information            |                                                                                                    |
|                                                                                                    | <b>Societs</b>                                              | $1$ .                                                                                                    | Data time on host               | Sonday, October 29, 2017, 18:19:12 UTC                                                                                                    |
|                                                                                                    | Cores per socket                                            | $\ddot{a}$                                                                                                    | Install date                    | Friday, October 27, 2017, 17:36:27 UTC                                                                                                    |
|                                                                                                    | Hyperthreading                                              | Yes, erabled                                                                                                    | Asset tag                       | Unknown                                                                                                    |
|                                                                                                    | <b>All Memory</b>                                           | 31.68 08                                                                                                    | Service teg                     | Unknown                                                                                                    |
|                                                                                                    | · Co Virtual flash                                          | 0 E used, 0 B capacty                                                                                                    | <b>GIOS</b> version             | 2801                                                                                                    |
|                                                                                                    | - C Networking                                              |                                                                                                    | SIOS release date               | Wednesday, November 11, 2015, 01:00:00 +0100                                                                                                    |
|                                                                                                    | Hostname                                                    | localitiost localidemain                                                                                                    | - Performance summary last hour |                                                                                                    |
|                                                                                                    | IP addresses                                                | 1. veradi: 192,168.1.1<br>2. vmk3: fed0: 15dd s9ff fe80:7e7a                                                                                                    | 100                             | Consumed host CFU . Consumed hest memory.                                                                                                    |
|                                                                                                    | DNS servers                                                 | 1.102.168.1.254<br>2.0000                                                                                                    | 80<br>ž.                        | 30<br>25                                                                                                    |
|                                                                                                    | Default cateuray                                            | 192 163 1 254                                                                                                    | <b>CHO</b><br>A0                | 20                                                                                                    |
|                                                                                                    | IPvd enabled                                                | Yes.                                                                                                    | ğ                               | 15                                                                                                    |
|                                                                                                    | Host adapters                                               | <b>1</b>                                                                                                    | 40                              |                                                                                                    |
|                                                                                                    | Networks                                                    | VM:<br>Name                                                                                                    | 20                              | 10<br>$\widehat{S}$                                                                                                    |

Slika 3.12 Web sučelje za administraciju ESXi računala-domaćina, vlastiti rad autora

Novo virtualno računalo kreirano je pomoću čarobnjaka (engl. *wizard*) sa 4 procesorske jezgre, koje su korištenjem opcije afiniteta raspoređivanja (engl. *scheduling affinity*) svedene na logičke jezgre 1,3,5 i 7 (vidi [Slika 3.4\)](#page-21-0).

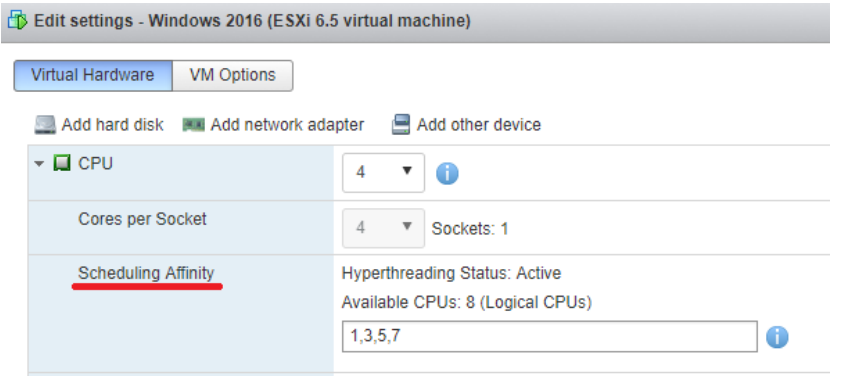

Slika 3.13 Konfiguracija afiniteta raspoređivanja, vlastiti rad autora

Virtualnom računalu je dodijeljeno 16 GB fiksno alocirane radne memorije te mu je pridodana ISO datoteka sa instalacijskim podacima operacijskog sustava te ISO datoteka sa pokretačkim programima za paravirtualne komponente.

Kreirane su dvije diskovne slike (engl. *disk images*) fiksnog kapaciteta (engl. *thickprovision*). Prva diskovna slika od 100 GB za sistemsku particiju kreirana je na podatkovnom spremištu koje se nalazi na SSD disku, a druga od 50 GB na podatkovnom spremištu koje se nalazi na tvrdom disku. Oba virtualna diska koriste VMware Paravirtual SCSI sučelje zbog želje za postizanjem što većih performansi<sup>[18](#page-33-0)</sup> (VMWare, 2016).

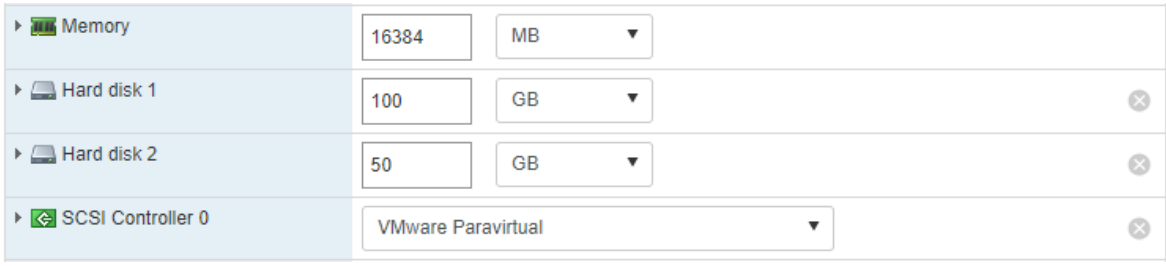

Slika 3.14 Konfiguracija mrežnog adaptera, vlastiti rad autora

Tip mrežnog adaptera dodijeljenog virtualnom računalu je VMXNET 3, paravirtualni mrežni adapter dizajniran za postizanje maksimalnih mrežnih performansi u virtualnoj okolini  $(VMWare, 2016)^{19}$  $(VMWare, 2016)^{19}$  $(VMWare, 2016)^{19}$ .

-

<span id="page-33-0"></span><sup>18</sup>SCSI and SATA Storage Controller Conditions, Limitations, and Compatibility (2016), [https://docs.vmware.com/en/VMware-vSphere/6.0/com.vmware.vsphere.vm\\_admin.doc/GUID-5872D173-](https://docs.vmware.com/en/VMware-vSphere/6.0/com.vmware.vsphere.vm_admin.doc/GUID-5872D173-A076-42FE-8D0B-9DB0EB0E7362.html) [A076-42FE-8D0B-9DB0EB0E7362.html,,](https://docs.vmware.com/en/VMware-vSphere/6.0/com.vmware.vsphere.vm_admin.doc/GUID-5872D173-A076-42FE-8D0B-9DB0EB0E7362.html) listopad 2017.

<span id="page-33-1"></span><sup>&</sup>lt;sup>19</sup>Choosing a network adapter for your virtual machine (2016), [https://kb.vmware.com/s/article/1001805,](https://kb.vmware.com/s/article/1001805) listopad 2017.

### <span id="page-34-0"></span>**3.2.2. KVM**

Za testiranje KVM hipervizora na Linuxu korištena je ugrađena (engl. *embedded*) Linux distribucija unRAID, temeljena na Slackware Linuxu. Vrlo je lagana i optimizirana te se u potpunosti izvršava iz radne memorije kompjutera-domaćina, nema grafičko sučelje te se konfiguraciji OS-a pristupa iz web preglednika, kao i u slučaju ESXi hipervizora.

U početku ova distribucija bila je namijenjena kao solucija za mrežno spojena spremišta podataka (engl. *Network Attached Storage*, skraćeno NAS), no u posljednjih par godina se specijalizirala za virtualizaciju računala i izvođenje kontejnera (engl. *containers*).

| Dashboard<br>Main<br><b>Users</b><br>Settings<br><b>VMs</b><br><b>Tools</b><br><b>Shares</b><br>Plugins<br><b>Docker</b><br>Apps<br><b>Stats</b><br>9<br>$\Theta$<br><b>E</b> Apps<br>All Apps<br>Let's <b>Ed</b><br><b>Encryp</b><br>EmbyServer<br>OS X Sierra<br>Acestream<br>binhex-minidina<br>duckdns<br>letsencrypt<br>openvpn-as<br>sickrage<br>transmission<br>Windows 10<br><b>If</b> Statistics<br>Disk<br>Disk<br><b>Disk</b><br>Disk Cache<br><b>Disk</b><br><b>Array Status</b><br>4<br>5<br>$\mathcal{D}$<br>$\mathbf{3}$<br>Active<br>0<br>Inactive<br>Unassigned<br>Faulty<br>Heat alarm<br>22 C 22 C 29 C 23 C 27 C 21 C<br>0<br><b>SMART</b> status<br><b>IE</b><br>۱Ė |
|----------------------------------------------------------------------------------------------------|
|                                                                                                    |
|                                                                                                    |
|                                                                                                    |
|                                                                                                    |
|                                                                                                    |
|                                                                                                    |
|                                                                                                    |
|                                                                                                    |
|                                                                                                    |
|                                                                                                    |
|                                                                                                    |
|                                                                                                    |
|                                                                                                    |
|                                                                                                    |
|                                                                                                    |
| Utilization<br>75% 69% 83% 74% 50% 71%                                                                                                    |
|                                                                                                    |
| <b>Parity Status</b>                                                                                                    |
| Parity disk not present                                                                                                    |
|                                                                                                    |
| <b>System Status</b><br>General <b>v</b><br><b>Users List</b><br><b>Shares List</b><br>SMB <b>v</b>                                                                                                    |
| <b>Load Statistics</b><br><b>Description</b><br>Write Read<br><b>Description</b><br><b>Security</b><br><b>Streams</b><br>Name<br>Name                                                                                                    |
| <b>SHARE</b><br>root<br>Console and webGui login<br>filmovi i serije<br>Secure<br>$\circ$<br>$\overline{\phantom{a}}$<br>×,<br>3%<br>Avg. CPU load                                                                                                    |
| os x sierra r-x,windows 1<br>3<br>$\circ$<br>application data<br>$\circ$<br>luka<br>appdata                                                                                                    |
| 3%<br>cpu 0<br>os x sierra r-x,windows 1<br>$\mathbbm{1}$<br>$\circ$<br>$\mathbf{0}$<br>doma<br>domains<br>saved VM instances<br>6%                                                                                                    |
| cpu 1<br>Per CPU load<br>Public<br>$\overline{0}$<br><b>ISO</b> images<br><b>isos</b>                                                                                                    |

Slika 3.15 Web sučelje za administraciju unRAID računala-domaćina, vlastiti rad autora

Virtualno računalo kreirano je kroz web sučelje [\(Slika 3.16\)](#page-35-0). Dodijeljena su mu dva logička procesora, 16 GB fiksno alocirane radne memorije, ISO datoteka potrebna za instalaciju OSa te ISO datoteka koja sadrži potrebne upravljačke programe za Windowse.

Kreirana su dva virtualna diska sirovog tipa (engl. *raw*), za koja su korištena VirtIO paravirtualna SCSI sučelja, zbog željenog postizanja maksimalnih mogućih performansi (Red Hat, 2017)<sup>20</sup>. Diskovna slika kapaciteta 100 GB za sistemsku particiju kreirana je na SSD disku, a sekundarna particija za testiranje performansi pristupa tvrdim diskovima, na tvrdom disku. Oba diska formatirana su XFS datotečnim sustavom.

<span id="page-35-1"></span>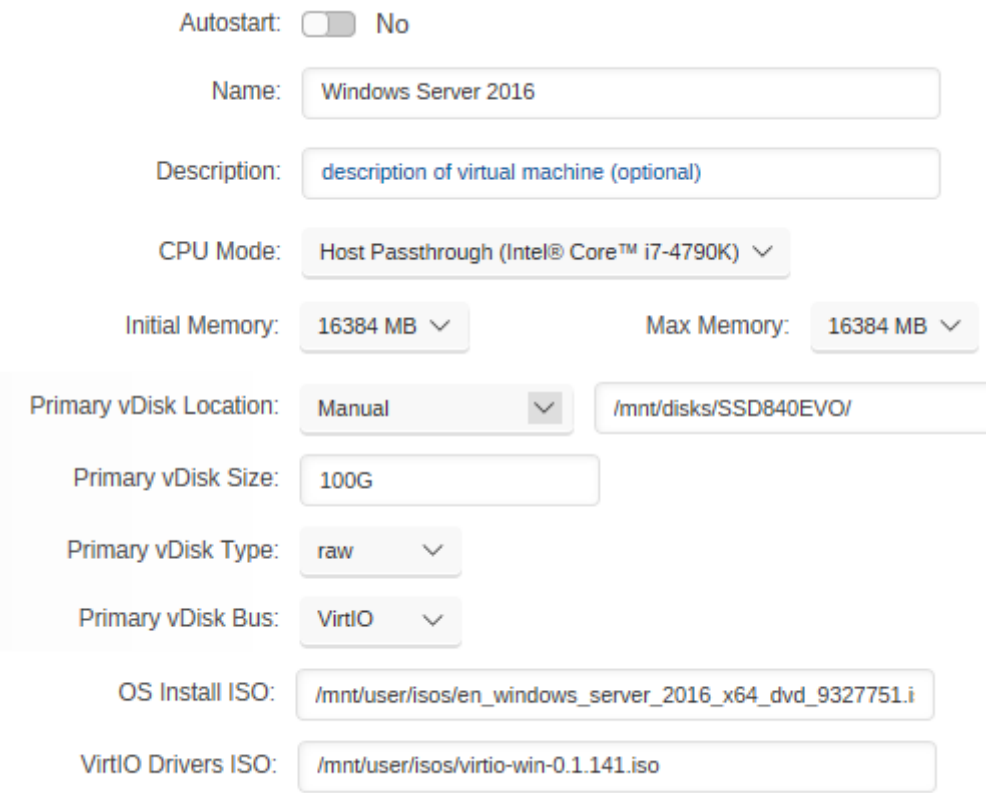

<span id="page-35-0"></span>Slika 3.16 Sučelje za kreiranje virtualnog računala u distribuciji unRAID, vlastiti rad autora

Za mrežni adapter korišten je VirtIO paravirtualni adapter jer omogućuje puno veće performanse od starijih, potpuno virtualiziranih adaptera (Red Hat,  $2017)^{20}$ .

-

<span id="page-35-2"></span><sup>&</sup>lt;sup>20</sup>KVM Paravirtualized (VirtIO) Drivers, [https://access.redhat.com/documentation/en](https://access.redhat.com/documentation/en-us/red_hat_enterprise_linux/7/html/virtualization_deployment_and_administration_guide/chap-kvm_para_virtualized_virtio_drivers)[us/red\\_hat\\_enterprise\\_linux/7/html/virtualization\\_deployment\\_and\\_administration\\_guide/chap](https://access.redhat.com/documentation/en-us/red_hat_enterprise_linux/7/html/virtualization_deployment_and_administration_guide/chap-kvm_para_virtualized_virtio_drivers)[kvm\\_para\\_virtualized\\_virtio\\_drivers,](https://access.redhat.com/documentation/en-us/red_hat_enterprise_linux/7/html/virtualization_deployment_and_administration_guide/chap-kvm_para_virtualized_virtio_drivers) listopad 2017.
Prije kreiranja novog virtualnog računala potrebno je bilo napraviti neke sitne preinake na Linux sustavu korištene distribucije, kako bi se dosegao maksimalni potencijal performansi KVM hipervizora. Za početak, promjena *governor*-a iz zadanog (engl. *default*) naziva "štednja" (engl. *powersave*) u *governor* naziva "na zahtjev" (engl. *ondemand*) donijela je nezanemariv porast izmjerenih rezultata performansi procesora.

Također, u konfiguracijskoj datoteci Syslinux podizača sustava (engl. *boot loader*) definirano je podizanje i izvršavanje Linuxa samo na logičkim jezgrama koje ne koristi virtualno računalo, što omogućuje postizanje većih performansi jer tada osim samog virtualnog računala ništa drugo ne koristi resurse njemu dodijeljenih logičkih procesora. Parametrom *isolcpus* definiraju se jezgre kojima se Linux OS-u želi zabraniti pristup [\(Slika](#page-36-0)  [3.17\)](#page-36-0).

default /syslinux/menu.c32 menu title Lime Technology, Inc.  $prompt<sub>0</sub>$ timeout 50 label unRAID OS menu default kernel /bzimage append isolcpus=0,2,4,6 initrd=/bzroot

Slika 3.17 Izmijenjena syslinux.cfg datoteka

<span id="page-36-0"></span>Korištenjem opcija pribadanja procesora (engl. *cpu pinning*), tj. mapiranja fizičkih (ili logičkih) jezgri računala-domaćina na virtualizirane procesorske jezgre, svakoj virtualnoj jezgri računala-gosta dodijelili smo dediciranu logičku jezgru (opcija *<vcpupin>*), slično kao i u slučaju ESXi-jeve opcije afiniteta raspoređivanja (*scheduling affinity*), a sve u svrhu postavljanja jednakih testnih virtualnih okolina kako bi dobiveni rezultati mjerenja performansi bili vjerodostojni za kasniju usporedbu. Napominje se da za razliku od ESXi-ja KVM drugačije numerira logičke *Hyper-threading* jezgre [\(Slika 3.19\)](#page-37-0).

> <vcpu placement='static'>4</vcpu> <cputune> <vcpupin vcpu='0' cpuset='1'/> <emulatorpin cpuset="0.4"/> </cputune>

<span id="page-36-1"></span>Slika 3.18 Konfiguracijska xml datoteka virtualnog računala u kojoj je definirano mapiranje jezgri i *emulatorpin*, vlastiti rad autora

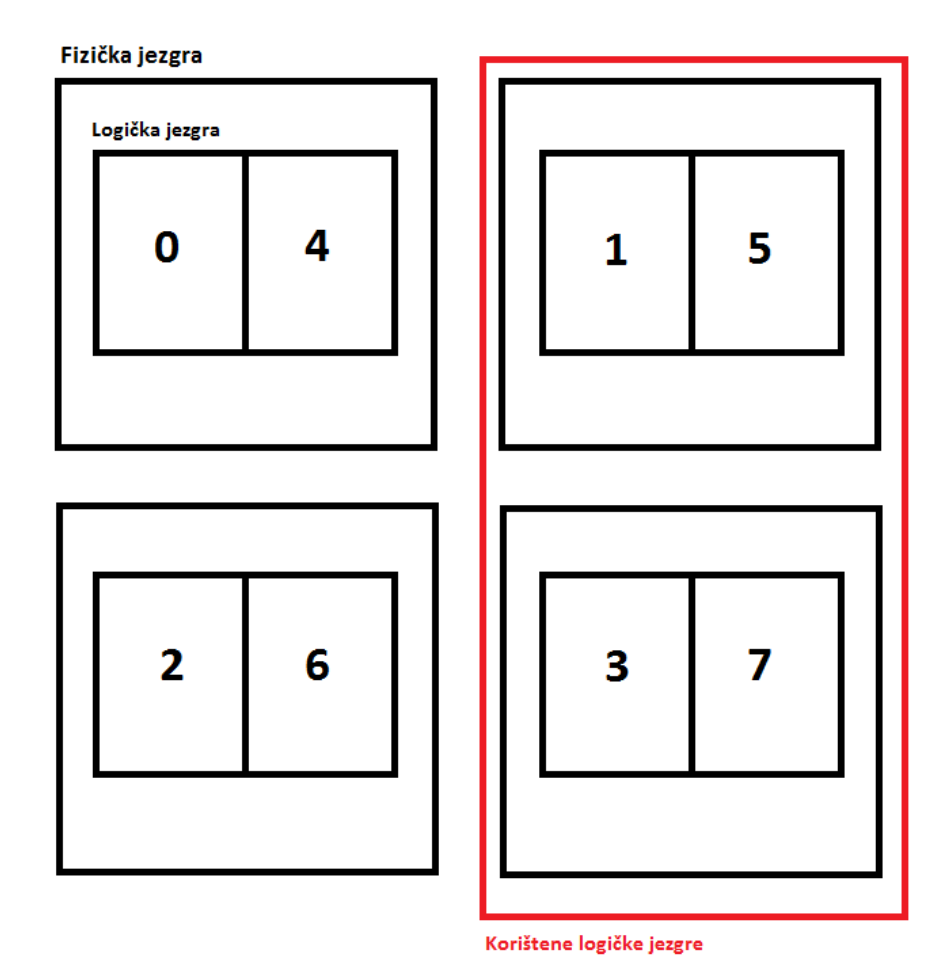

<span id="page-37-0"></span>Slika 3.19 Grafički prikaz i numeracija logičkih jezgri procesora korištenih u testiranju KVM hipervizora, vlastiti rad autora

## **4. Rezultati mjerenja**

U ovome poglavlju izloženi su rezultati svih prethodno opisanih testiranja i scenarija testiranja, u svim iteracijama mjerenja, te na kraju srednja vrijednost rezultata svakog pojedinačnog scenarija testiranja.

Srednja vrijednost svih rezultata će nam u narednom poglavlju poslužiti za evaluaciju i analizu performansi virtualizacije Windows poslužitelja na oba hipervizora.

Uz završni rad priložen je i optički medij kao dokaz svih ovdje izloženih rezultata testiranja.

## **4.1. Rezultati testiranja na fizičkom računalu**

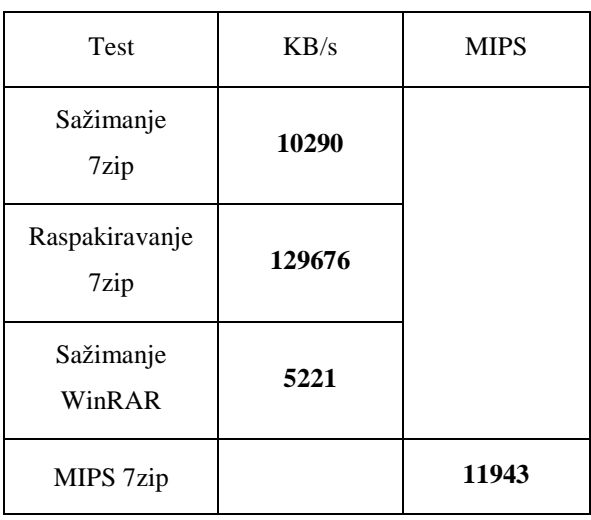

Tablica 4.1 Rezultati 7zip i WinRAR testiranja

Tablica 4.2 Rezultati Cinebench testiranja

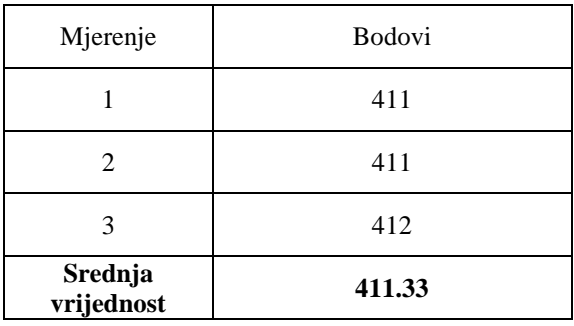

#### Tablica 4.3 Rezultati GeekBench testiranja

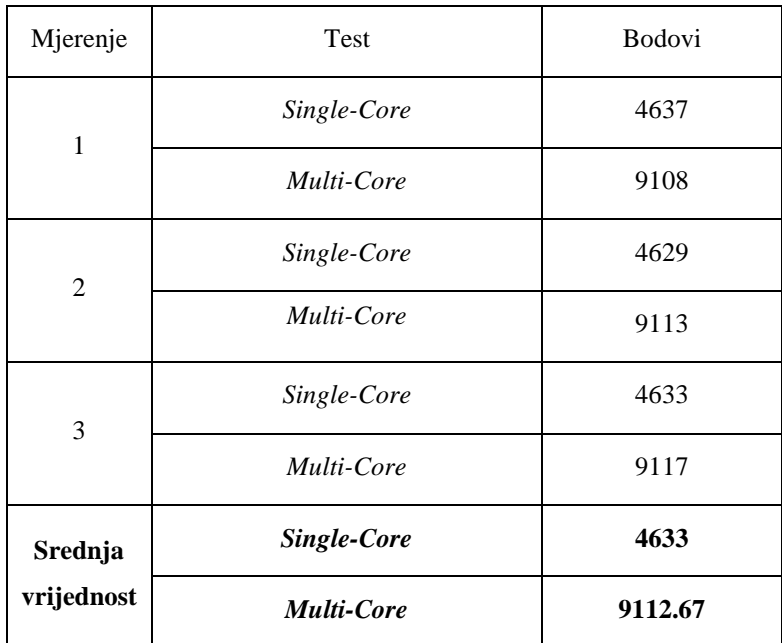

| Mjerenje              | Vrijeme (s) |
|-----------------------|-------------|
|                       | 490         |
| 2.                    | 493         |
| 3                     | 491         |
| Srednja<br>vrijednost | 491.33      |

Tablica 4.4 Rezultati SuperPi testiranja

Tablica 4.5 Rezultati testiranja mrežne propusnosti

| Mjerenje                      | Uloga poslužitelja | TCP (Mbps) | UDP(MB) |
|-------------------------------|--------------------|------------|---------|
| $\mathbf{1}$                  | Pošiljatelj        | 942.5      | 1961    |
|                               | Primatelj          | 941.3      | 1892    |
| Pošiljatelj<br>$\overline{2}$ |                    | 942.5      | 1960    |
|                               | Primatelj          | 941.4      | 1847    |
| Pošiljatelj<br>3              |                    | 942.5      | 1966    |
|                               | Primatelj          | 941.4      | 1847    |
| Srednja                       | Pošiljatelj        | 942.5      | 1962.33 |
| vrijednost                    | Primatelj          | 941.37     | 1862    |

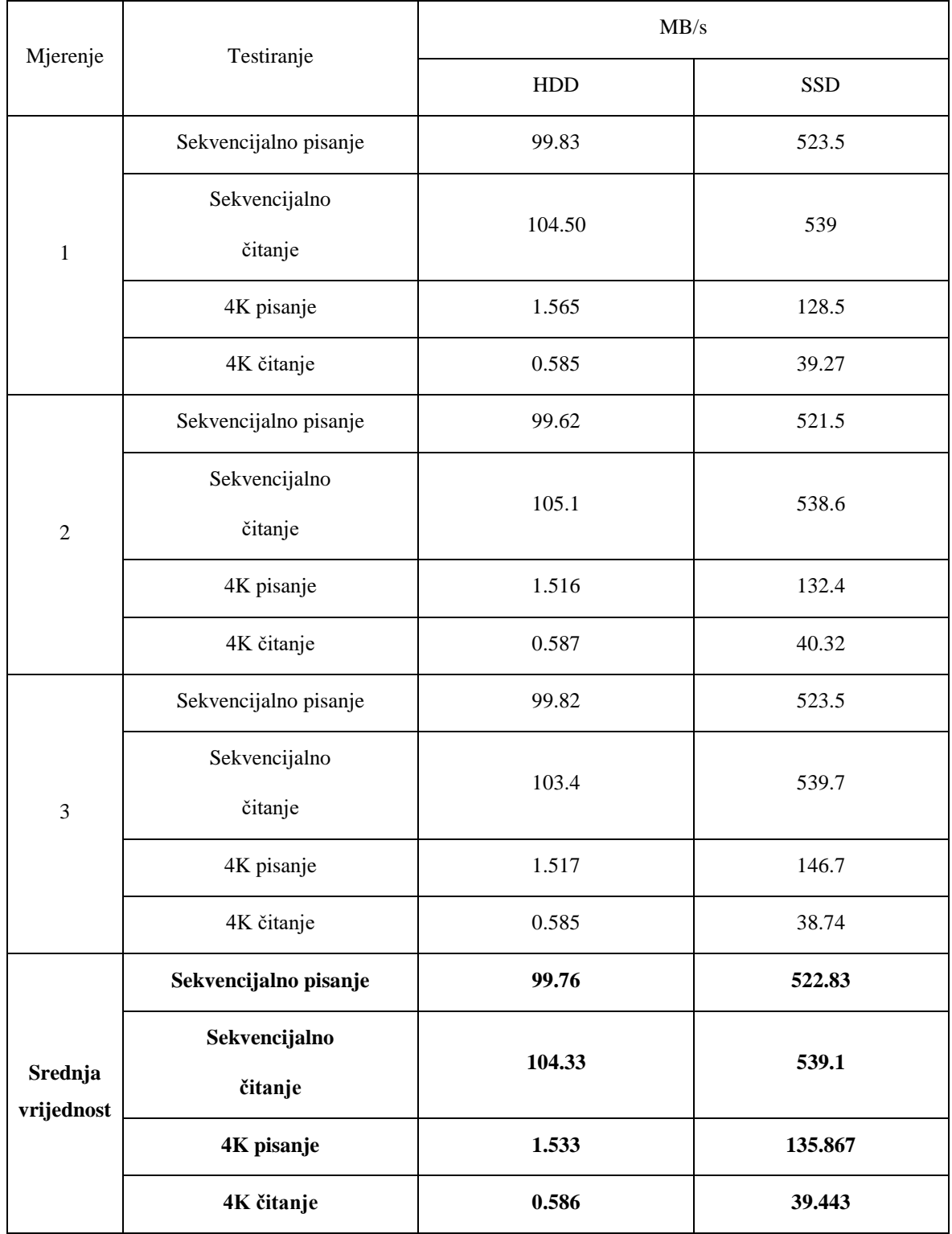

### Tablica 4.6 Rezultati testiranja podatkovnog sustava

| Test/Mjerenje                               | т     | $\overline{2}$ | 3     | Srednja<br>vrijednost |
|---------------------------------------------|-------|----------------|-------|-----------------------|
| $\text{Citanje} \left( \text{MB/s} \right)$ | 23706 | 23342          | 23689 | 23579                 |
| Pisanje $(MB/s)$                            | 24098 | 24064          | 24133 | 24098.33              |
| Kopiranje (MB/s)                            | 23069 | 23315          | 23002 | 23128.67              |
| Latencija (ns)                              | 60.7  | 61.0           | 61.0  | 60.9                  |

Tablica 4.7 Rezultati testiranja radne memorije

Tablica 4.8 Rezultati testiranja web poslužitelja

| Poslužitelj           | Apache       |                   | <b>IIS</b> |              |                   |         |
|-----------------------|--------------|-------------------|------------|--------------|-------------------|---------|
| Mjerenje/test         | Statički (s) | Keep-alive<br>(s) | PHP(s)     | Statičko (s) | Keep-alive<br>(s) | PHP(s)  |
| 1                     | 4.954        | 7.391             | 18.846     | 5.282        | 3.860             | 111.244 |
| 2                     | 4.985        | 7.267             | 18.611     | 5.204        | 3.672             | 111.073 |
| 3                     | 5.048        | 7.172             | 18.502     | 5.235        | 3.641             | 111.995 |
| $\overline{4}$        | 5.021        | 7.250             | 18.455     | 5.438        | 3.750             | 110.989 |
| 5                     | 5.048        | 7.297             | 18.455     | 5.204        | 3.781             | 111.967 |
| Srednja<br>vrijednost | 5.012        | 7.275             | 18.574     | 5.273        | 3.740             | 111.454 |

Tablica 4.9 Rezultati PCmark 10 testiranja

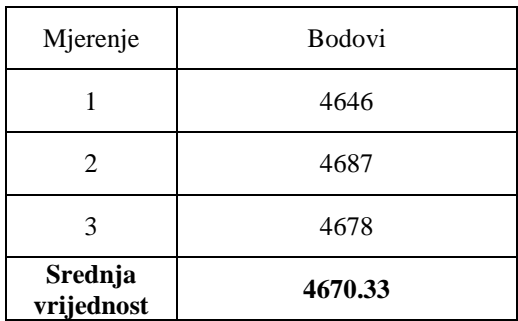

| Mjerenje | VO<br>Database<br>Reads Avg.<br>Latency<br>(msec) | $1/O$ $Log$<br>Writes Avg.<br>Latency<br>(msec) | $1/0$ Log<br>Reads Avg.<br>Latency<br>(msec) | % Processor<br>Time | Avg. Disk<br>sec/Read(s) | Avg. Disk<br>sec/Write (s) |
|----------|---------------------------------------------------|-------------------------------------------------|----------------------------------------------|---------------------|--------------------------|----------------------------|
| Rezultat | 2.8                                               | 1.1                                             | 1.1                                          | 11.395              | 0.031                    | 0.032                      |

Tablica 4.10 Rezultati Jetstress 2013 testiranja

Tablica 4.11 Rezultat DVD Store 2 testiranja

| Mjerenje | Broj kupljenih DVD-a |
|----------|----------------------|
| Rezultat | 175                  |

## **4.2. Rezultati testiranja na ESXi hipervizoru**

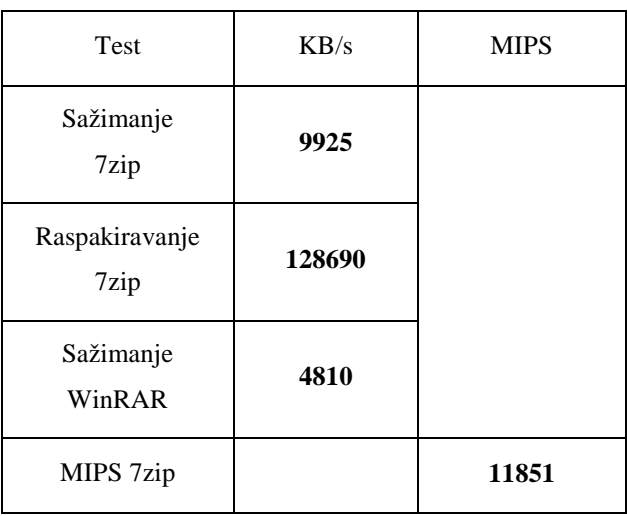

Tablica 4.12 Rezultati 7zip i WinRAR testiranja

| Mjerenje              | <b>Bodovi</b> |
|-----------------------|---------------|
|                       | 406           |
| 2                     | 405           |
| 3                     | 405           |
| Srednja<br>vrijednost | 405.33        |

Tablica 4.13 Rezultati Cinebench testiranja

## Tablica 4.14 Rezultati GeekBench testiranja

| Mjerenje       | Test              | <b>Bodovi</b> |
|----------------|-------------------|---------------|
| 1              | Single-Core       | 4590          |
|                | Multi-Core        | 8909          |
| $\overline{2}$ | Single-Core       | 4587          |
|                | Multi-Core        | 8904          |
| 3              | Single-Core       | 4591          |
|                | Multi-Core        | 8911          |
| Srednja        | Single-Core       | 4589.33       |
| vrijednost     | <b>Multi-Core</b> | 8908          |

Tablica 4.15 Rezultati SuperPi testiranja

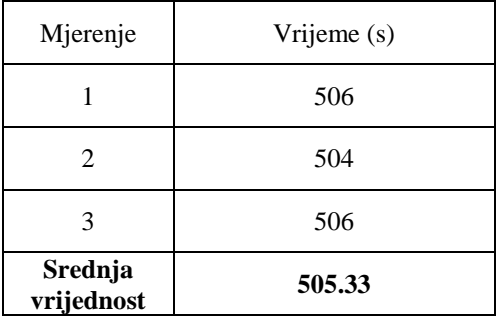

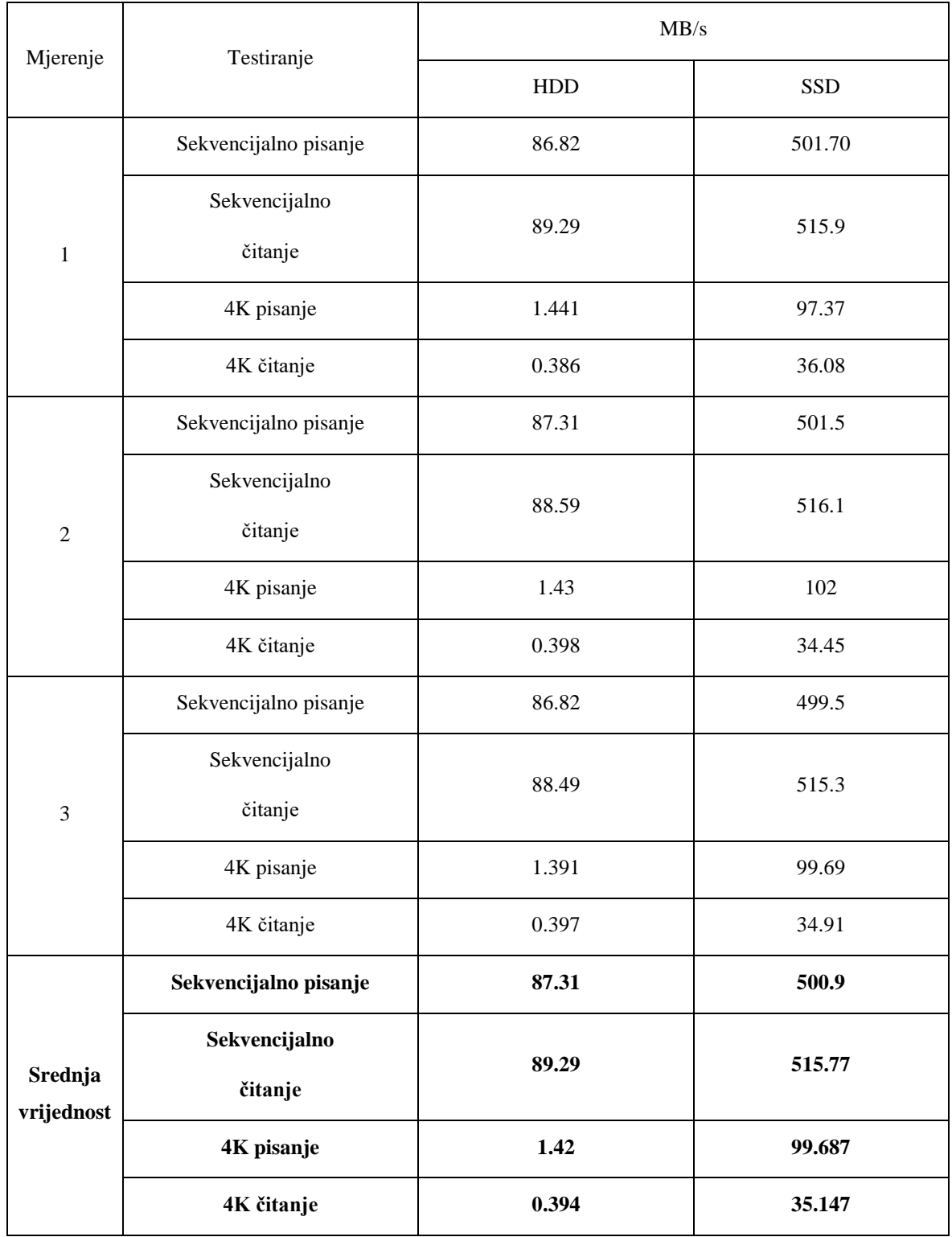

### Tablica 4.16 Rezultati testiranja podatkovnog sustava

| Mjerenje         | Uloga poslužitelja | TCP (Mbps) | UDP(MB) |
|------------------|--------------------|------------|---------|
| $\mathbf{1}$     | Pošiljatelj        | 942.5      | 1897    |
|                  | Primatelj          | 943.7      | 1314    |
| Pošiljatelj<br>2 |                    | 942.2      | 1896    |
|                  | Primatelj          | 943.6      | 1260    |
| 3                | Pošiljatelj        | 940.8      | 1893    |
| Primatelj        |                    | 943.5      | 1300    |
| Srednja          | Pošiljatelj        | 941.83     | 1895.33 |
| vrijednost       | Primatelj          | 943.60     | 1291.33 |

Tablica 4.17 Rezultati testiranja mrežne propusnosti

Tablica 4.18 Rezultati testiranja radne memorije

| Test/Mjerenje    |       | $\overline{2}$ | 3     | Srednja<br>vrijednost |
|------------------|-------|----------------|-------|-----------------------|
| Čitanje (MB/s)   | 23031 | 22995          | 23078 | 23034.67              |
| Pisanje $(MB/s)$ | 23866 | 23842          | 23833 | 23847                 |
| Kopiranje (MB/s) | 21990 | 21486          | 21781 | 21752.33              |
| Latencija (ns)   | 73    | 72.7           | 72.2  | 72.63                 |

| Poslužitelj           | Apache       |                   |        | <b>IIS</b>   |                   |         |
|-----------------------|--------------|-------------------|--------|--------------|-------------------|---------|
| Mjerenje/test         | Statički (s) | Keep-alive<br>(s) | PHP(s) | Statičko (s) | Keep-alive<br>(s) | PHP(s)  |
| $\mathbf{1}$          | 6.062        | 9.469             | 18.594 | 5.594        | 5.422             | 114.953 |
| 2                     | 5.391        | 9.423             | 18.453 | 6.000        | 5.297             | 114.171 |
| 3                     | 6.016        | 9.375             | 18.406 | 6.328        | 5.578             | 115.296 |
| $\overline{4}$        | 5.437        | 9.437             | 18.453 | 6.000        | 5.344             | 114.684 |
| 5                     | 5.672        | 9.500             | 18.531 | 5.993        | 5.328             | 115.560 |
| Srednja<br>vrijednost | 5.716        | 9.440             | 18.487 | 5.983        | 5.394             | 114.933 |

Tablica 4.19 Rezultati testiranja web poslužitelja

Tablica 4.20 Rezultati PCmark 10 testiranja

| Mjerenje              | <b>Bodovi</b> |  |
|-----------------------|---------------|--|
|                       | 3511          |  |
| 2                     | 3556          |  |
| 3                     | 3491          |  |
| Srednja<br>vrijednost | 3519.33       |  |

Tablica 4.21 Rezultati Jetstress 2013 testiranja

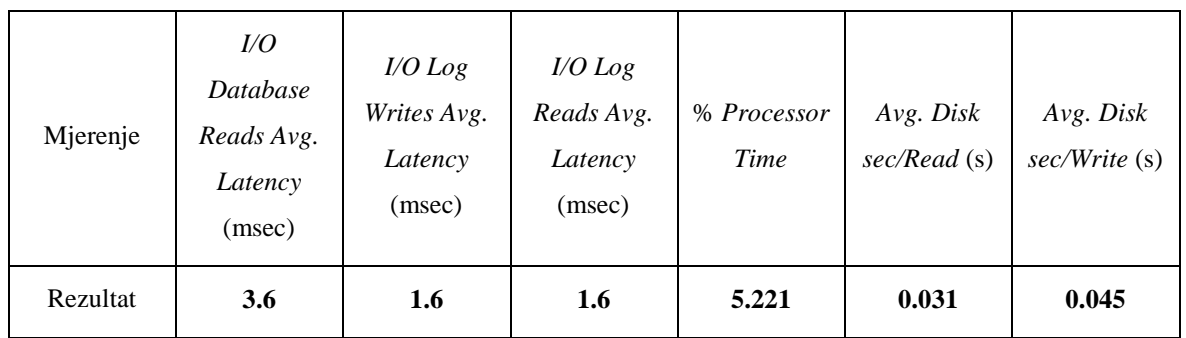

#### Tablica 4.22 Rezultat DVD Store 2 testiranja

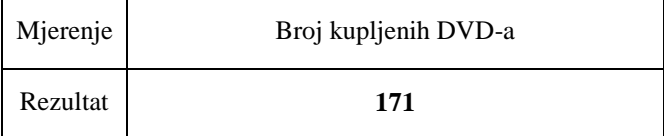

## **4.3. Rezultati testiranja na KVM hipervizoru**

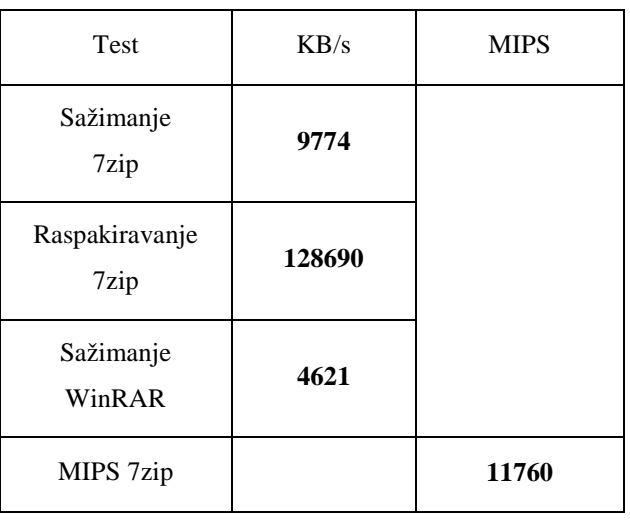

Tablica 4.23 Rezultati 7zip i WinRAR testiranja

Tablica 4.24 Rezultati Cinebench testiranja

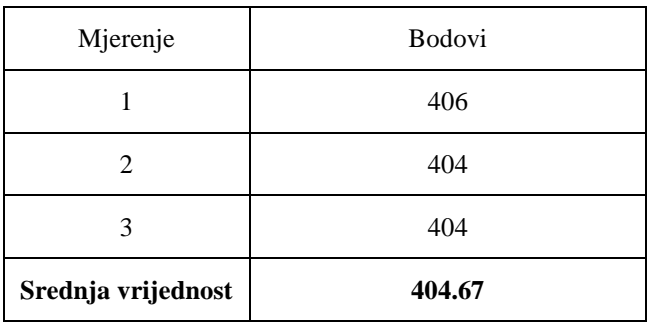

#### Tablica 4.25 Rezultati GeekBench testiranja

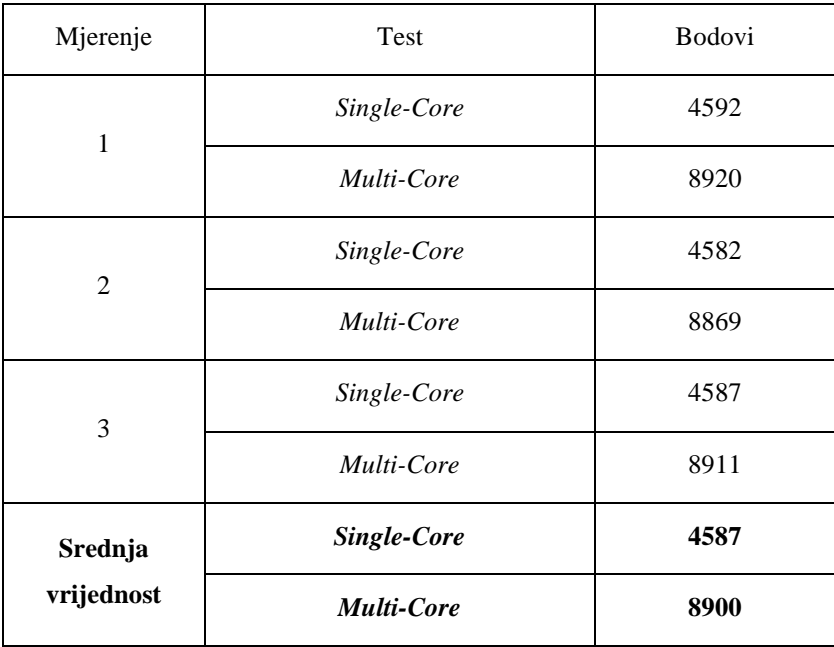

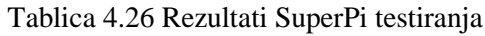

| Mjerenje              | Vrijeme (s) |
|-----------------------|-------------|
|                       | 507         |
| 2                     | 507         |
|                       | 506         |
| Srednja<br>vrijednost | 506.67      |

Tablica 4.27 Rezultati testiranja mrežne propusnosti

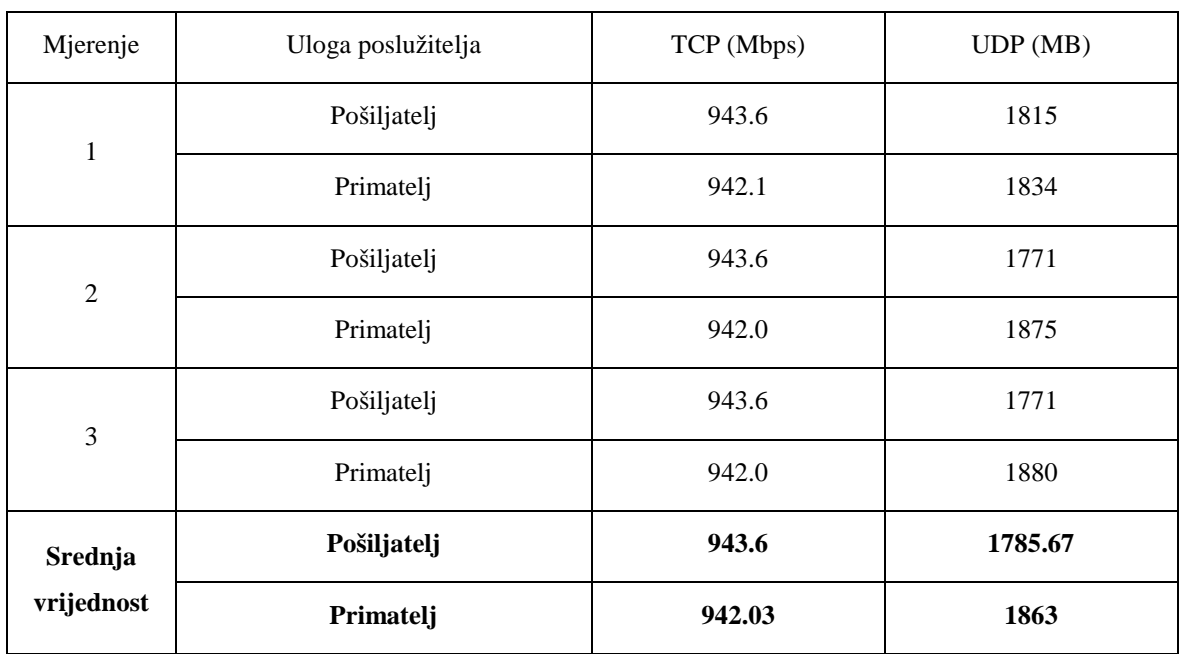

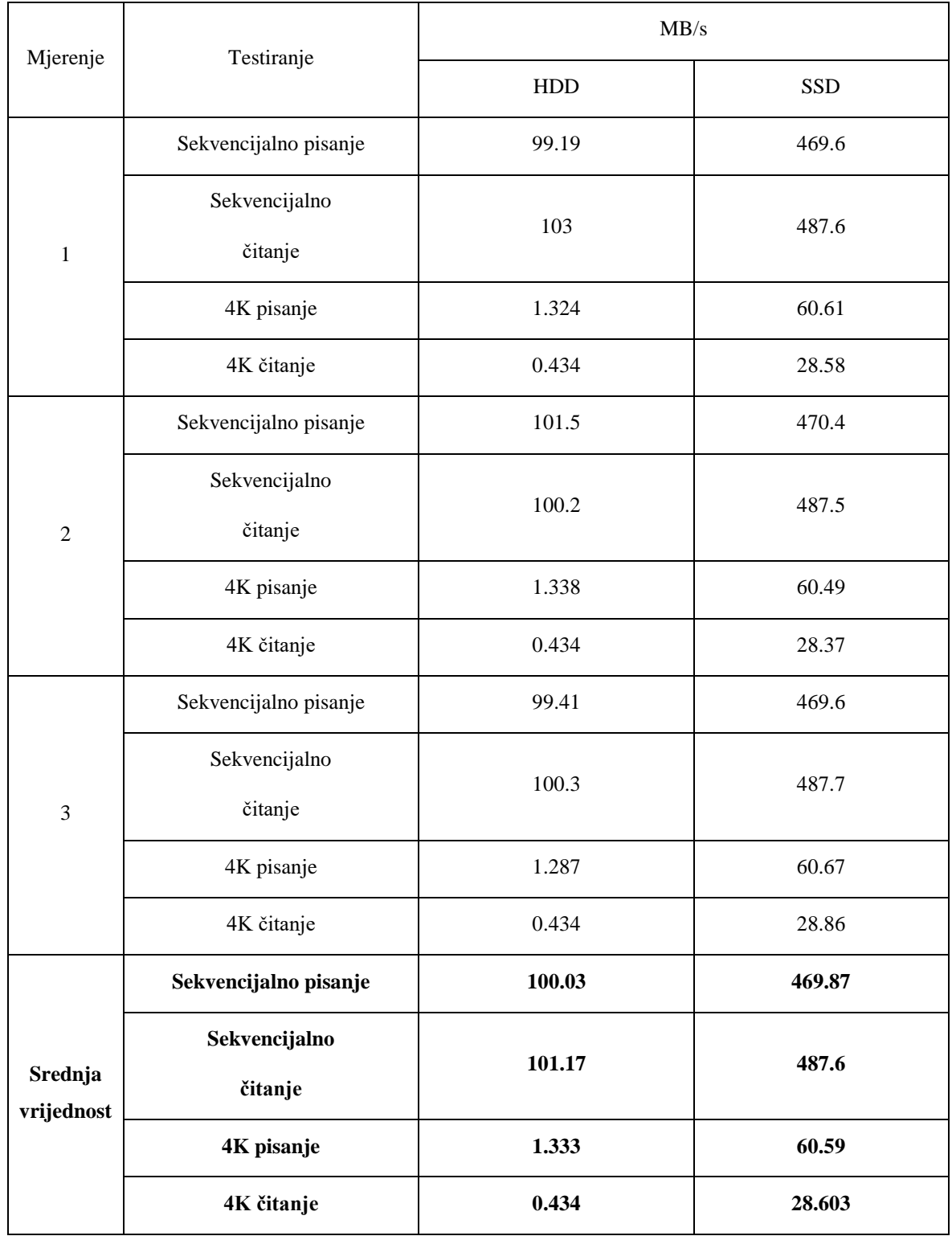

### Tablica 4.28 Rezultati testiranja podatkovnog sustava

| Test/Mjerenje    |        | 2      | 3      | Srednja<br>vrijednost |
|------------------|--------|--------|--------|-----------------------|
| Čitanje (MB/s)   | 21780  | 21800  | 22760  | 22113.34              |
| Pisanje $(MB/s)$ | 22690  | 21820  | 21990  | 22166.67              |
| Kopiranje (MB/s) | 20600  | 20110  | 20730  | 20480                 |
| Latencija (ns)   | 102.59 | 136.84 | 108.31 | 115.91                |

Tablica 4.29 Rezultati testiranja radne memorije

### Tablica 4.30 Rezultati testiranja web poslužitelja

| Poslužitelj           | Apache       |                   |        | <b>IIS</b>   |                   |         |
|-----------------------|--------------|-------------------|--------|--------------|-------------------|---------|
| Mjerenje/test         | Statičko (s) | Keep-alive<br>(s) | PHP(s) | Statičko (s) | Keep-alive<br>(s) | PHP(s)  |
| 1                     | 5.897        | 7.940             | 19.513 | 5.888        | 3.735             | 119.178 |
| 2                     | 5.830        | 7.874             | 19.520 | 5.870        | 3.709             | 116.263 |
| 3                     | 5.930        | 7.878             | 19.514 | 5.707        | 3.732             | 116.654 |
| $\overline{4}$        | 5.875        | 7.928             | 19.530 | 5.704        | 3.727             | 116.480 |
| 5                     | 5.903        | 7.884             | 19.748 | 5.720        | 3.842             | 116.560 |
| Srednja<br>vrijednost | 5.887        | 7.900             | 19.565 | 5.778        | 3.749             | 117.027 |

Tablica 4.31 Rezultati PCmark 10 testiranja

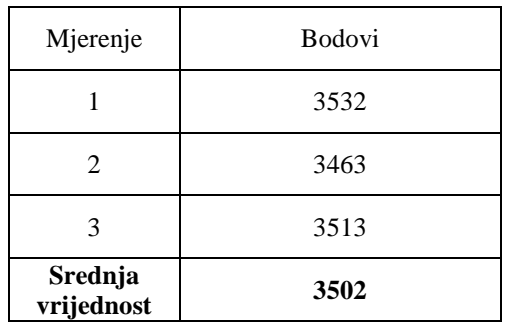

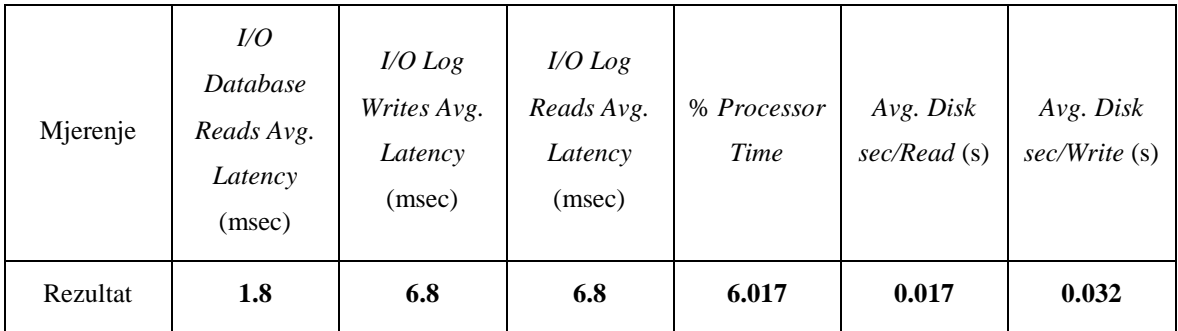

### Tablica 4.32 Rezultati Jetstress 2013 testiranja

### Tablica 4.33 Rezultat DVD Store 2 testiranja

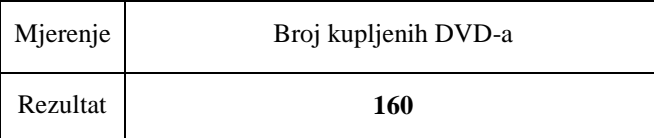

## **5. Usporedba i analiza rezultata**

U ovome poglavlju izložene su srednje vrijednosti svih rezultata u grafičkom prikazu za lakšu usporedbu i evaluaciju rezultata.

Napominje se da je prilikom računanja razlike u rezultatima između fizičke i virtualne okoline uvijek uziman bolji izmjereni rezultat od dva testirana hipervizora, te da je iskazani postotak *overhead*-a približan izračun, prikazan zaokruženim rezultatima na cijeli broj, odnosno u slučajevima vrlo malih postotaka, na jednu decimalu.

### **5.1. Testiranja individualnih komponenata**

#### Procesor

Proces sažimanje i raspakiravanja datoteka opterećuje procesor do maksimuma te je odličan pokazatelj sveukupnih performansi procesora. ESXi je postigao bolje rezultate od KVM-a u svim mjerenjima, osim mjerenja vremena raspakiravanja 7zip datoteke gdje su postignuti jednaki rezultati.

U odnosu na fizičku instalaciju oba hipervizora pokazala su izvrsne performanse postigavši neznatno manje rezultate od fizičke okoline.

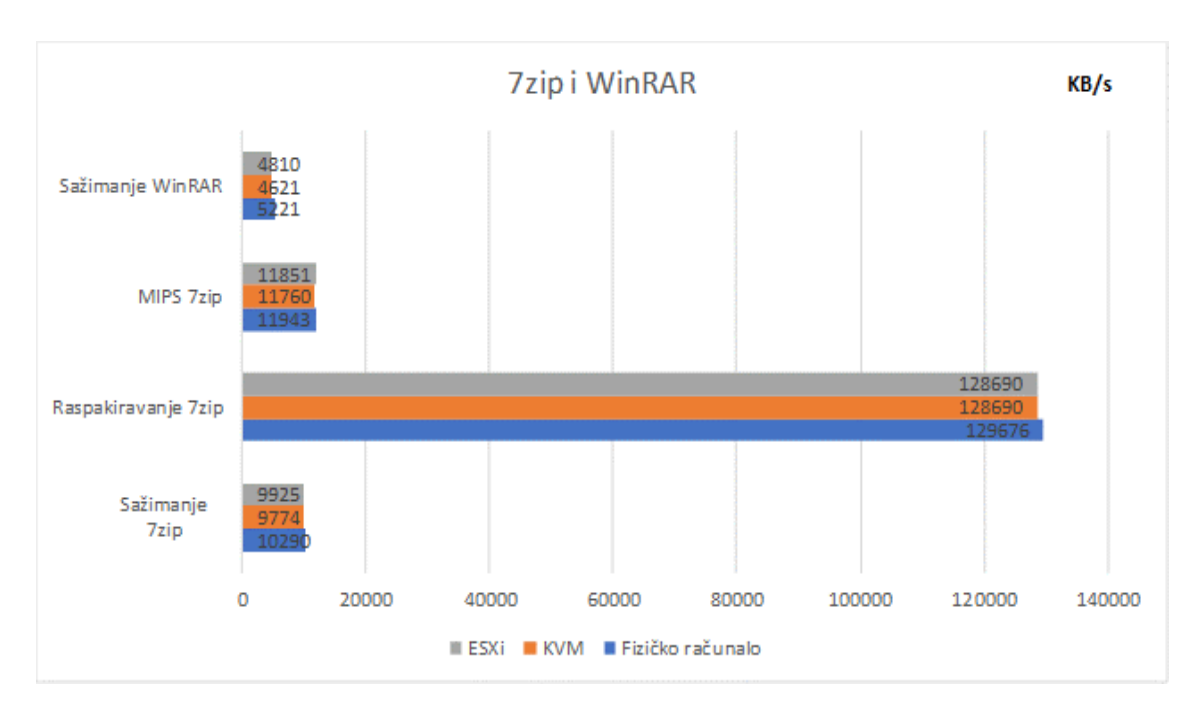

<span id="page-54-0"></span>Slika 5.1 Graf 7zip i WinRAR rezultata, vlastiti rad autora

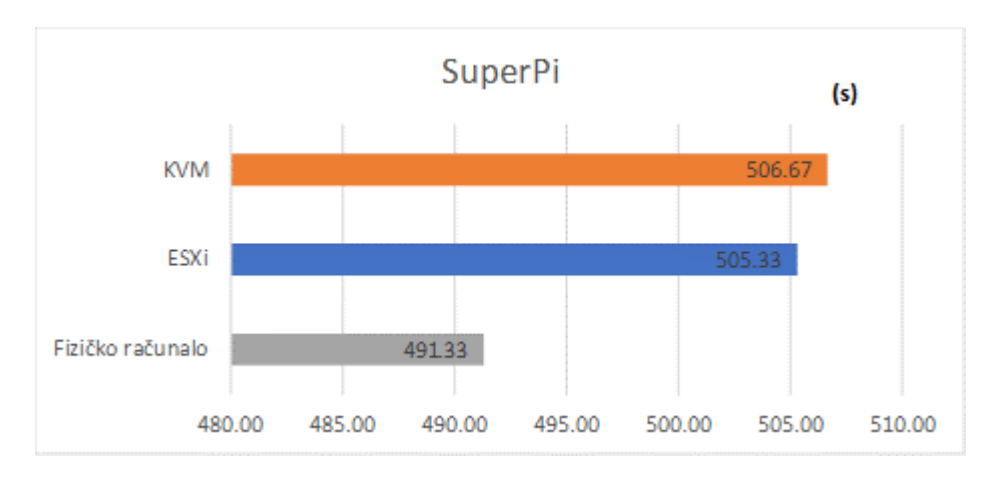

Slika 5.2 Graf SuperPi rezultata, vlastiti rad autora

<span id="page-55-0"></span>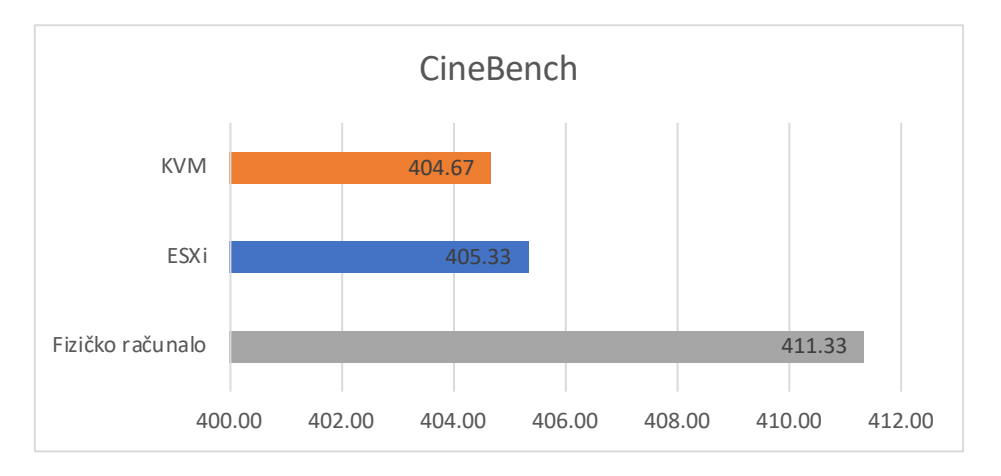

Slika 5.3 Graf Cinebench rezultata, vlastiti rad autora

<span id="page-55-1"></span>U mjerenju vremena potrebnog za izračun 32 milijuna decimala matematičke konstante hipervizor ESXi ponovno pokazuje bolje rezultate, kao i u mjerenju vremena potrebnog za renderiranje kompleksnog 3D modela alatom Cinebench .

Fizička okolina je očekivano postigla najbolje rezultate, ali sa vrlo malom razlikom u izmjerenim rezultatima naspram virtualne okoline.

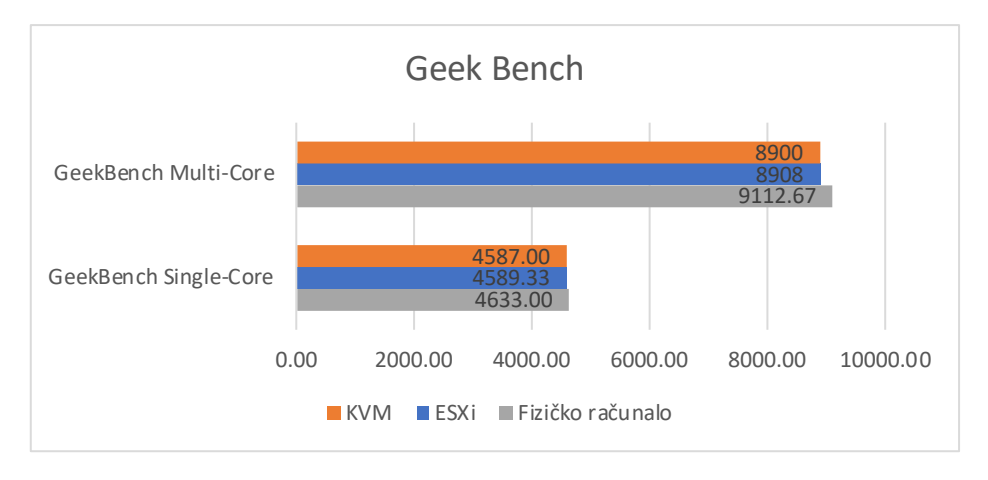

Slika 5.4 Graf GeekBench rezultata, vlastiti rad autora

<span id="page-56-0"></span>U GeekBench testiranjima korištenjem aplikacija koji se izvršavaju na jednoj jezgri oba hipervizora postižu odlične rezultate, sa minimalnim zaostatkom za rezultatima fizičke okoline.

Fizička okolina postigla je mnogo bolji rezultat u mjerenjima alata koji paralelno koriste sve jezgre procesora, a KVM i u ovom testiranju minimalno zaostaje za ESXi-jem.

Uzimajući u obzir sve rezultate možemo reći da je ESXi pobjednik ovog dijela testiranja, no razlika između rezultata svakog testiranja između dva hipervizora bila je vrlo mala, gotovo neprimjetna.

Mjerenja na fizičkom računalu u svim testiranjima postigla su za nijansu bolji rezultat u rasponu od cca 0.7% do 3.5%. Jedina iznimka bilo je mjerenje WinRAR sažimanja datoteka gdje je ostvaren 8% bolji rezultat.

#### Memorija

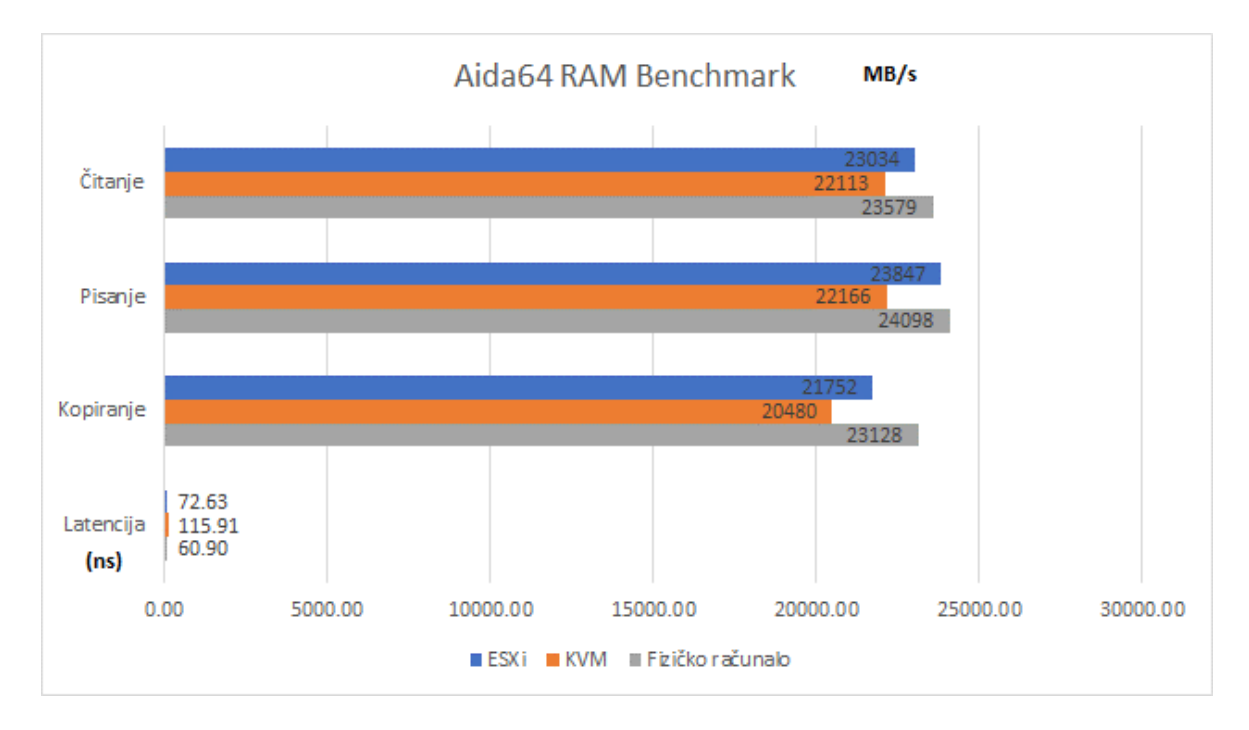

Slika 5.5 Graf AIDA64 rezultata radne memorije, vlastiti rad autora

<span id="page-57-0"></span>Rezultati testiranja memorije ESXi hipervizora su vrlo dobri, na razini fizičkog stroja, uz malu razliku u latenciji (20ns). Možemo zaključiti kako ESXi hipervizor mnogo efikasnije upravlja resursima radne memorije fizičkog računala od KVM-a.

KVM u svim rezultatima primjetno zaostaje (3-8%) za ESXi-jem, a najviše izmjerenom latencijom, koja je 45% veća od latencije na ESXi-ju, te 63% veća od izmjerene latencije fizičkog računala. Možemo pretpostaviti da je jedan od glavnih razloga zaostajanju za ESXijem u svim dosad izmjerenim testiranjima poprilično sporija brzina kopiranja, čitanja i pisanja po memoriji, a najviše od svega - ekstremno velika latencija.

Fizičko računalo postizalo je veću izmjerenu brzinu od ESXi hipervizora u rasponu od 1% do 8%, te manju latenciju od 18%.

#### Podatkovni sustav

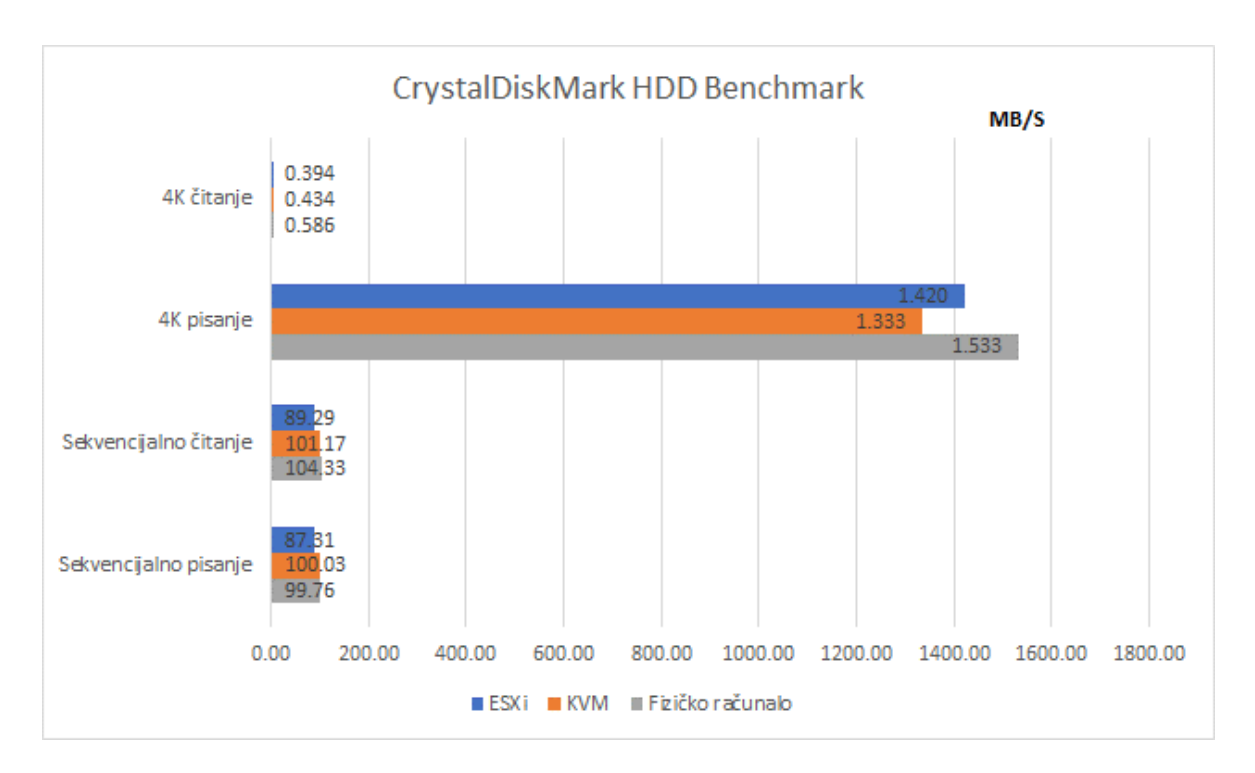

<span id="page-58-0"></span>Slika 5.6 Graf testiranja tvrdog diska alatom CrystalDiskMark, vlastiti rad autora

Testiranje performansi tvrdog diska je prvo testiranje u kojemu KVM pokazuje bolje rezultate od ESXi-ja. Izmjerene brzine sekvencijalnog čitanja i pisanja su više od 10% brže od onih izmjerenih ESXi hipervizoru.

ESXi je ostvario bolje rezultate u zapisivanju datoteka veličine 4 KB, ali i sporije rezultate tijekom čitanja.

Nevjerojatna je činjenica da je brzina sekvencijalnog pisanja bila veća na KVM hipervizoru nego na fizičkom računalu, ali to ćemo smatrati dodatnom potvrdom koliko je paravirtualni model emulacije računalnih komponenti učinkovit u smislu performansi.

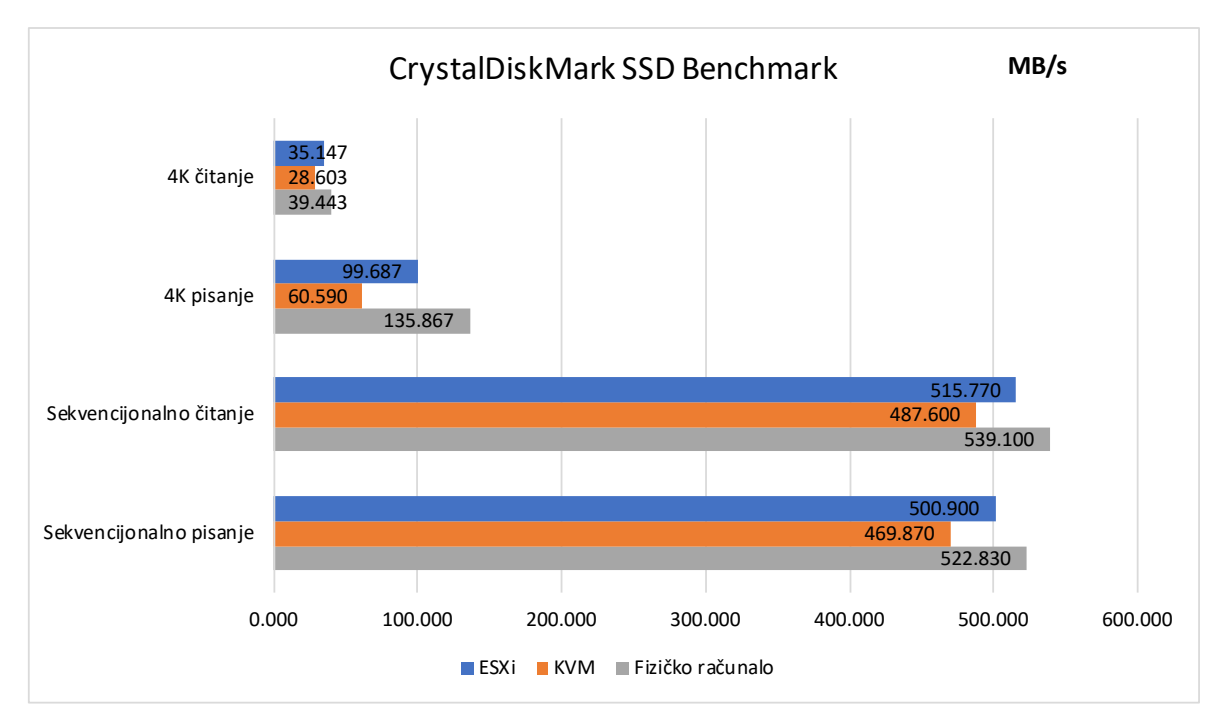

<span id="page-59-0"></span>Slika 5.7 Graf testiranja SSD diska alatom CrystalDiskMark, vlastiti rad autora

U rezultatima testiranja SSD diska dolazi do potpunog obrata te ESXi debelo nadmašuje KVM u svim mjerenjima, pri čemu su mu izmjerene performanse tek pokoji MB/s manje nego mjerenja izmjerena na fizičkom računalu.

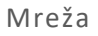

-

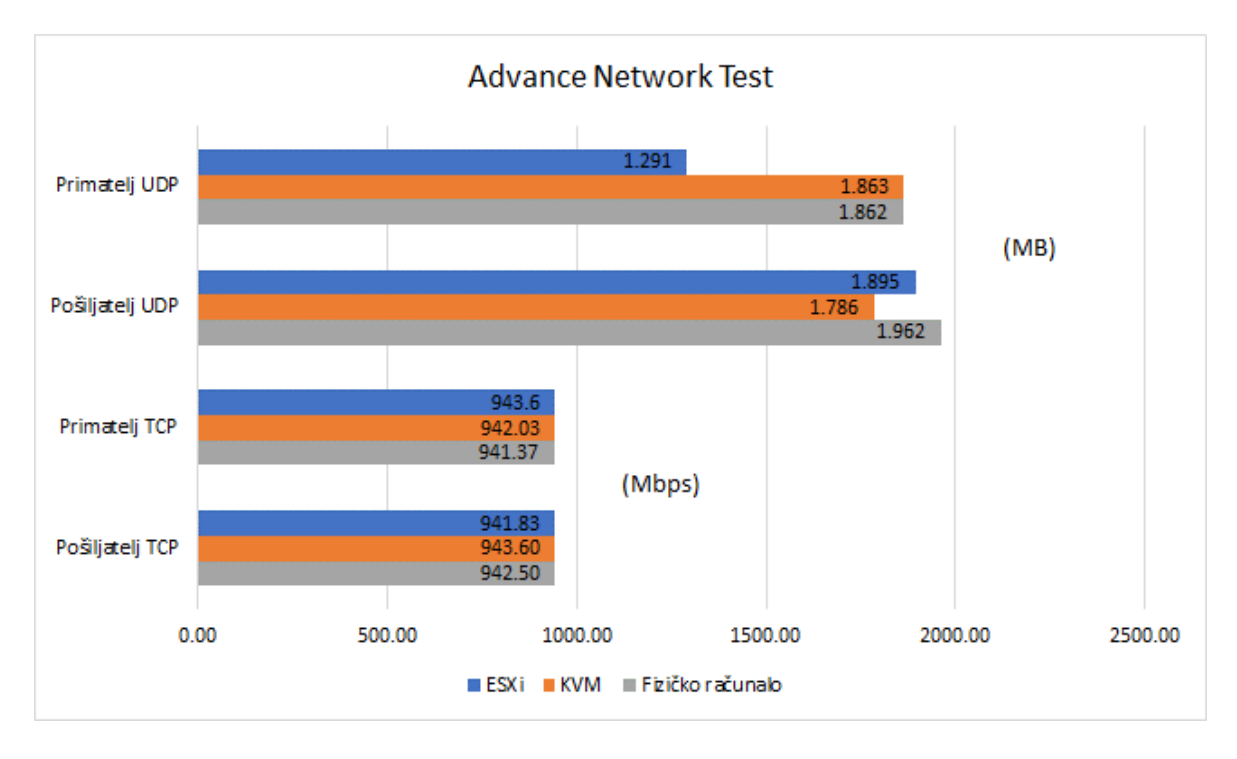

Slika 5.8 Graf testiranja mrežne propusnosti, vlastiti rad autora

<span id="page-60-1"></span>Rezultati mjerenja mrežne propusnosti u slučaju TCP transportnog protokola su gotovo isti, te stoga možemo zaključiti da paravirtualni mrežni adapteri oba hipervizora mogu postići približno jednake performanse fizičkih mrežnih adaptera, tj. da mogu izvući maksimalne brzine iz gigabitnih mrežnih adaptera pomoću kojih su vršena testiranja.

ESXi postiže dosta bolji rezultat prilikom slanja podataka UDP protokolom, no i iznimno mali rezultat prilikom slanja.

Razlike između performansi fizičke okoline i hipervizora gotova da i nema.

Naknadnom analizom i istraživanjem utvrđeno je da je ova anomalija dokumentirana na VMware-ovim stranicama. Nastaje prilikom slanja UDP paketa većih od 1024 bajta samo na Windows računalima u kombinaciji sa VMXNET3 virtualnim mrežnim adapterom. Moguće je eliminirati problem podešavanjem određenih parametara paravirtualnog mrežnog adaptera, ili promjenom postavki u *Windows Registry*-ju. (VMware, 2014) [21](#page-60-0)

<span id="page-60-0"></span><sup>&</sup>lt;sup>21</sup>Low Throughput for UDP Workloads on Windows Virtual Machines (2014), [https://docs.vmware.com/en/VMware-vSphere/5.5/com.vmware.vsphere.troubleshooting.doc/GUID-](https://docs.vmware.com/en/VMware-vSphere/5.5/com.vmware.vsphere.troubleshooting.doc/GUID-F07634C7-4D90-4EFD-841F-8743F5DF36BF.html)[F07634C7-4D90-4EFD-841F-8743F5DF36BF.html,](https://docs.vmware.com/en/VMware-vSphere/5.5/com.vmware.vsphere.troubleshooting.doc/GUID-F07634C7-4D90-4EFD-841F-8743F5DF36BF.html) listopad 2017.

# **5.2. Testiranja koja simuliraju radna opterećenja poslužitelja**

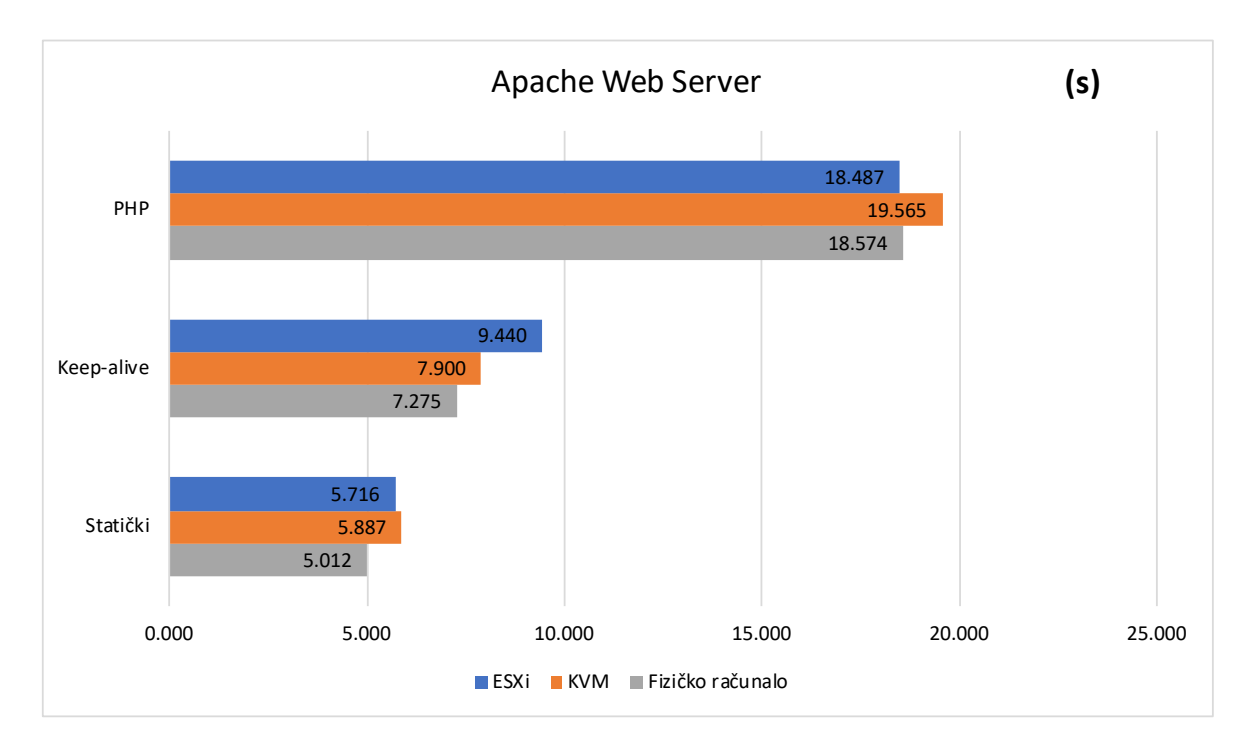

Web poslužitelj

Slika 5.9 Graf rezultata Apache testiranja, vlastiti rad autora

<span id="page-61-0"></span>Na Apache web poslužitelju rezultati testiranja su poprilično jednaki, s iznimkom *keep-alive* HTTP konekcija koje su prema ESXi hipervizoru imale poprilično duže vrijeme izvršavanja.

U ostalim mjerenjima ESXi je postigao bolje rezultate, samo par stotinki sporije od onih na fizičkom računalu.

Razlika u performansama između virtualne i fizičke okoline su 13% u slučaju statičkih konekcija i 8% u slučaju *keep-alive* konekcija.

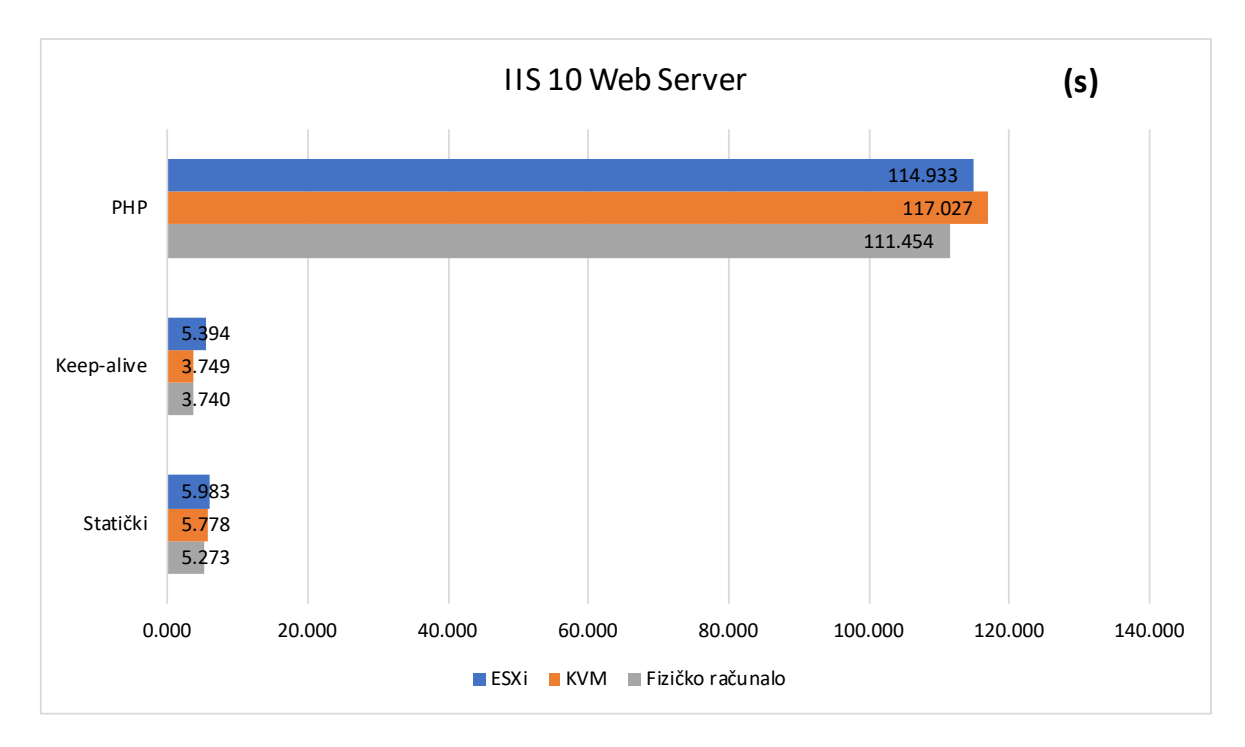

Slika 5.10 Graf rezultata IIS testiranja, vlastiti rad autora

<span id="page-62-0"></span>Rezultati IIS poslužitelja su također poprilično ujednačeni. ESXi je puno brži prilikom posluživanja PHP stranice, no ponovno i dosta sporiji u *keep-alive* mjerenju.

Kod promatranja statičkih HTTP konekcija prema prema poslužitelju (engl. *server*) vidljivo je da su rezultati mjerenja gotovo potpuno izjednačeni.

PHP zahtjeva više procesorske snage te stoga možemo zaključiti da je fizički *server* očekivano postigao mnogo bolje rezultate od hipervizora, u skladu sa prijašnjim testiranjima procesora.

U IIS scenariju razlika između virtualne i fizičke okoline je redom: 9% u statičkim konekcijama 3% u PHP scenariju, dok između testiranja *keep-alive* konekcijama gotovo da razlike i nije bilo.

#### Email poslužitelj

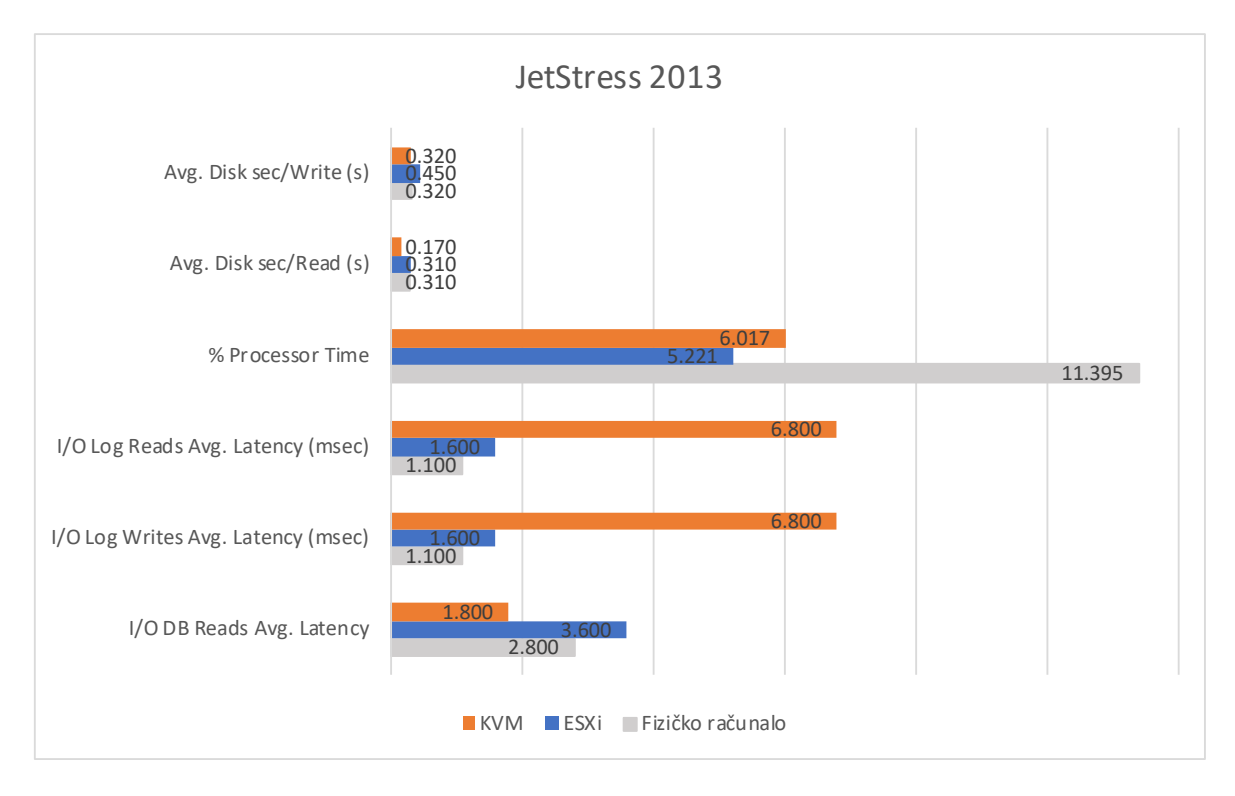

Slika 5.11 Graf JetStress 2013 rezultata, vlastiti rad autora

<span id="page-63-0"></span>U testiranju performansi izlaganjem računala tipičnom opterećenju produkcijskog email poslužitelja ESXi odnosi nadmoćnu pobjedu nad KVM-om u gotovo svim mjerenjima, što možemo pretpostaviti vrlo lošim rezultatima performansi SSD diska, visokom latencijom memorije, te zamjetno slabije performanse u testiranjima procesora KVM-a.

Performanse ESXi-ja su vrlo dobre, prosječna latencija čitanja i zapisivanja logova je za par stotinki veća od fizičke okoline. Izražena postotkom najveća izmjerena razlika prosječne latencije čitanja i pisanja između fizičke i virtualne okoline iznosi 37%.

#### Poslužitelj baze podataka

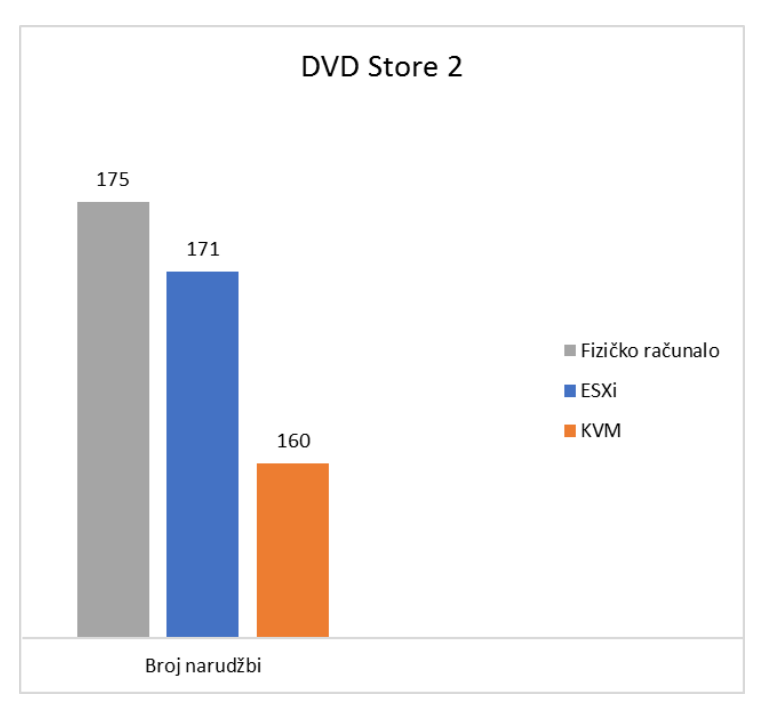

Slika 5.12 Rezultati DVD Store testiranja, vlastiti rad autora

<span id="page-64-0"></span>Ponovno je, sukladno ranijim mjerenjima, ESXi postigao puno bolje rezultate od KVM-a.

U simuliranom scenariju web trgovine DVD-ova u testiranom vremenskom ciklusu ESXi je prodao samo 2.3% proizvoda manje od fizičke instalacije.

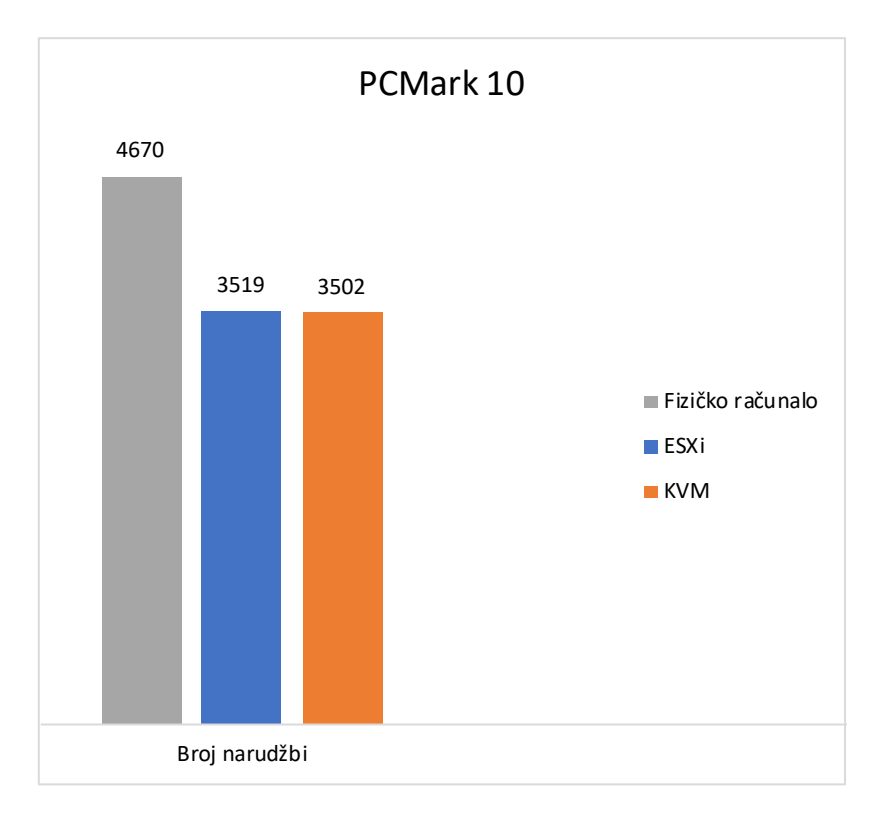

### Poslužitelj virtualnih aplikacija

Skup testiranja koji simuliraju prosječni rad uredskog korisnika na računalu donijeli su vrlo tijesnu pobjedu ESXi-ja nad KVM-om.

Rezultate koje je postiglo fizičko računalo u ovome testu treba uzeti sa rezervom, jer je pri izvršavanju pojedinih testova iz kolekcije PCMark korištena OpenCL hardverska akceleracija integrirane grafičke kartice procesora, za razliku od virtualnih okolina koje hardversku grafičku akceleraciju nisu imale.

## **Zaključak**

Rezultati testiranja performansi hipervizora KVM i ESXi, na jednakom hardveru i uz jednaku količinu raspoloživih računalnih resursa, daju nam za pravo da zaključimo kako je VMware brži i optimiziraniji hipervizor za postizanje maksimalnih mogućih performansi iz dostupnih hardverskih resursa.

ESXi je u serijama testiranja individualnih komponenti postigao bolje rezultate procesorskih performansi, rezultate u memorijskom testiranju i testiranju performansi SSD diska, odnosno u osnovnim komponentama koje čine računalni sustav i od čijih performansi zavisi računalna snaga sustava u cjelini.

Dok je KVM postigao bolje rezultate performansi samo u slučaju pristupa tvrdom disku, zahvaljujući korištenja *libvirt* paravirtualnog SCSI sučelja vrlo visokih performansi. Interesantno, u istom testiranju ali ovog puta SSD diska, VMWare je postigao mnogo bolje rezultate, koji su zahvaljujući korištenjem svojeg paravirtualnog SCSI sučelja *pSCSI* bili na razini performansi fizičkog hardvera.

Prilikom serija testiranja koji simuliraju radna opterećenja poslužitelja ESXi je postigao za klasu bolje rezultate u gotovo svakom promatranom mjerenju, te mu izmjerene performanse nisu puno odskakale od performansi izmjerenih na fizičkom hardveru. U testiranjima simulacije produkcijske baze podataka ostvario je prosječno 8% veći rezultat, a tijekom mjerenja performansi I/O diskovnih operacija u simulaciji produkcijskog email poslužitelja postigao je za čak 123% bolje performanse nego isto testiranje na KVM hipervizoru.

Iz svih izmjerenih vrijednosti performansi može se zaključiti da je VMware ipak malo stabilniji i optimiziraniji hipervizor za obavljanje tipičnih radnih opterećenja poslužitelja, što vjerojatno duguje činjenicom da je prvi, tj. da je najduže razvijan i optimiziran komad softvera namijenjenog virtualizaciji poslužiteljske infrastrukture.

Zaključak rada je taj da ukoliko se teži maksimalnoj utilizaciji raspoloživih hardverskih resursa, ESXi je bolje rješenje od KVM hipervizora.

Graf sa sumom rezultata, tj postotkom prednosti svih izmjerenih rezultata na ESXi-ju nad KVM-om nije prikazan iz razloga što autor smatra da je za razumijevanje i konačan sud performansi potrebno uzeti u obzir svako pojedino testiranje, te proučiti dobivene rezultate u cjelini, bez banaliziranja razlike performansi u postotak, tj. graf. A i samim opsegom i količinom mjerenja takvo nešto nije bilo moguće, a prema mišljenju autora, ni potrebno.

Također valja napomenuti kako je gubitak performansi nastalih procesom virtualizacije (*overhead*) u pojedinim testiranjima bio iznenađujuće mali ili ga uopće niti nije bilo. U puno iteracija testiranja rezultati performansi postignutih na fizičkoj infrastrukturi bili su približno jednaki performansama virtualnih okolina, što možemo zahvaliti novim paravirtualnim sučeljima za pristupanje disku i mrežnim adapterima koji uspješno brišu razliku između performansi fizičkog i virtualnog, te je iz toga evidentno da će daljnji razvitak tehnologija softverske paravirtualizacije, hardverski potpomognute virtualizacije i propuštanja fizičkih PCI sabirnica (engl. *PCI Passthrough*) i kontrolera virtualnim računalima, sve više i više brisati liniju koja razdvaja fizičko i virtualno, sve dok jednom ta tanka linija u potpunosti ne nestane.

VMware Esxi i KVM predstavljaju najbolje što se nudi iz svijeta komercijalnih *enterprise* virtualizacijskih rješenja, te najbolje besplatno rješenje koje nudi *open source* zajednica developera, na čelu sa RedHat-om koji hipervizor KVM koristi i u vlastitom komercijalnom rješenju namijenjenu *enterprise* virtualizaciji poslužitelja - Red Hat Virtualization.

U proteklih sedam godina Gartnera-ova studija magični kvadrant (engl. *Magic Quadrant*), stavlja VMware na poziciju lidera industrije x86 virtualizacije poslužitelja (VMware,  $2016$ <sup>[22](#page-67-0)</sup>. Kvadrant se sastoji od 4 kvadrata unutar kojeg su raspoređene tvrtke prema slijedećim klasifikikacijma: izazivač, lider, *tvrtke-niše* (engl. *niche players*) i vizionar. U posljednje dvije godine na poziciju lidera se ponovno smjestio Microsoft sa svojim Hyper-V i Azure virtualizacijskim rješenjima te je trenutno jedini pravi konkurent VMware-a u segmentu najvećih poduzeća. Od prošle godine mjesto vizionara industrije zauzeo je Red Hat (Red Hat,  $2016$ )<sup>[23](#page-67-1)</sup> zahvaljujući svojim inovativnim rješenjima temeljenih na KVM-u te Red Hat Virtualization OS-u i inovativnim uslugama privatnih i javnih oblaka Red Hat OpenStack platforme.

-

<span id="page-67-0"></span><sup>&</sup>lt;sup>22</sup>Gartner Magic Quadrant (2016), [https://www.vmware.com/radius/vmware-positioned-leader-2016-magic](https://www.vmware.com/radius/vmware-positioned-leader-2016-magic-quadrant-x86-server-virtualization-infrastructure/)[quadrant-x86-server-virtualization-infrastructure/,](https://www.vmware.com/radius/vmware-positioned-leader-2016-magic-quadrant-x86-server-virtualization-infrastructure/) listopad 2017.

<span id="page-67-1"></span> $^{23}$  Fundamental shifts in virtualization market (2016), [https://www.redhat.com/en/blog/fundamental-shifts](https://www.redhat.com/en/blog/fundamental-shifts-virtualization-market,%20listopad)[virtualization-market,](https://www.redhat.com/en/blog/fundamental-shifts-virtualization-market,%20listopad) listopad 2017.

Industrija virtualizacije poslužitelja rapidno se mijenja i biti će zanimljivo vidjeti u kojoj će mjeri kompanije velikih računalnih sustava prihvatiti oblačnu virtualizaciju u sljedećih nekoliko godina, te osim samih poslužitelja virtualizirati i sav hardver i potrebne računalne resurse, čemu pružatelji tih usluga nedvojbeno streme. No jedno je jasno, virtualizacija je tehnologija koja je postala, i ostati će, temelj svih novih tehnologija i rješenja u industriji informacijskih tehnologija.

# **Popis kratica**

-

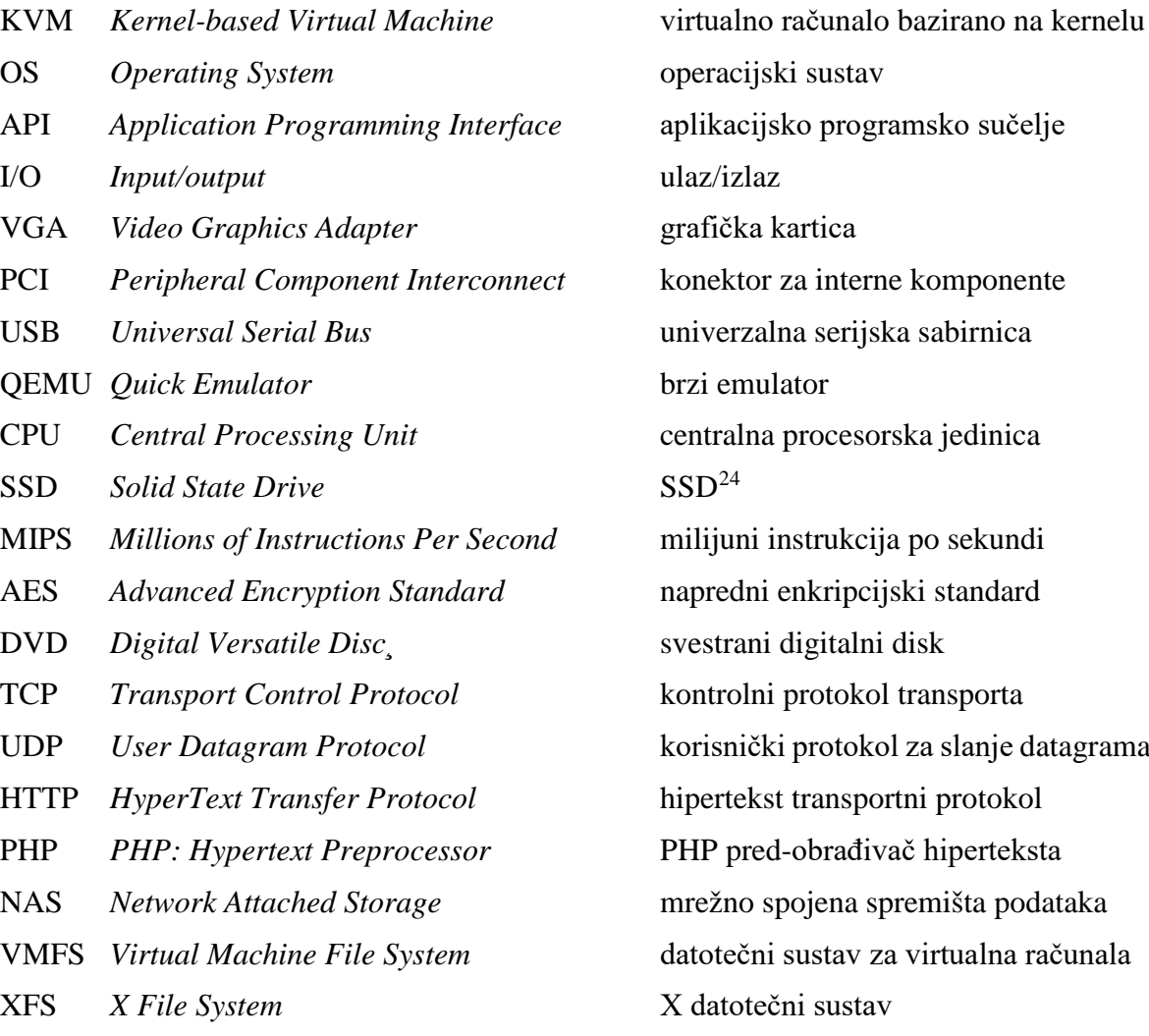

<span id="page-69-0"></span><sup>&</sup>lt;sup>24</sup> Za riječ SSD ne postoji prijevod u hrvatskom jeziku već se koristi skraćenica engleskog naziva, SSD. Izvor: [http://www.enciklopedija.hr/natuknica.aspx?id=68710,](http://www.enciklopedija.hr/natuknica.aspx?id=68710) listopad 2017.

# **Popis slika**

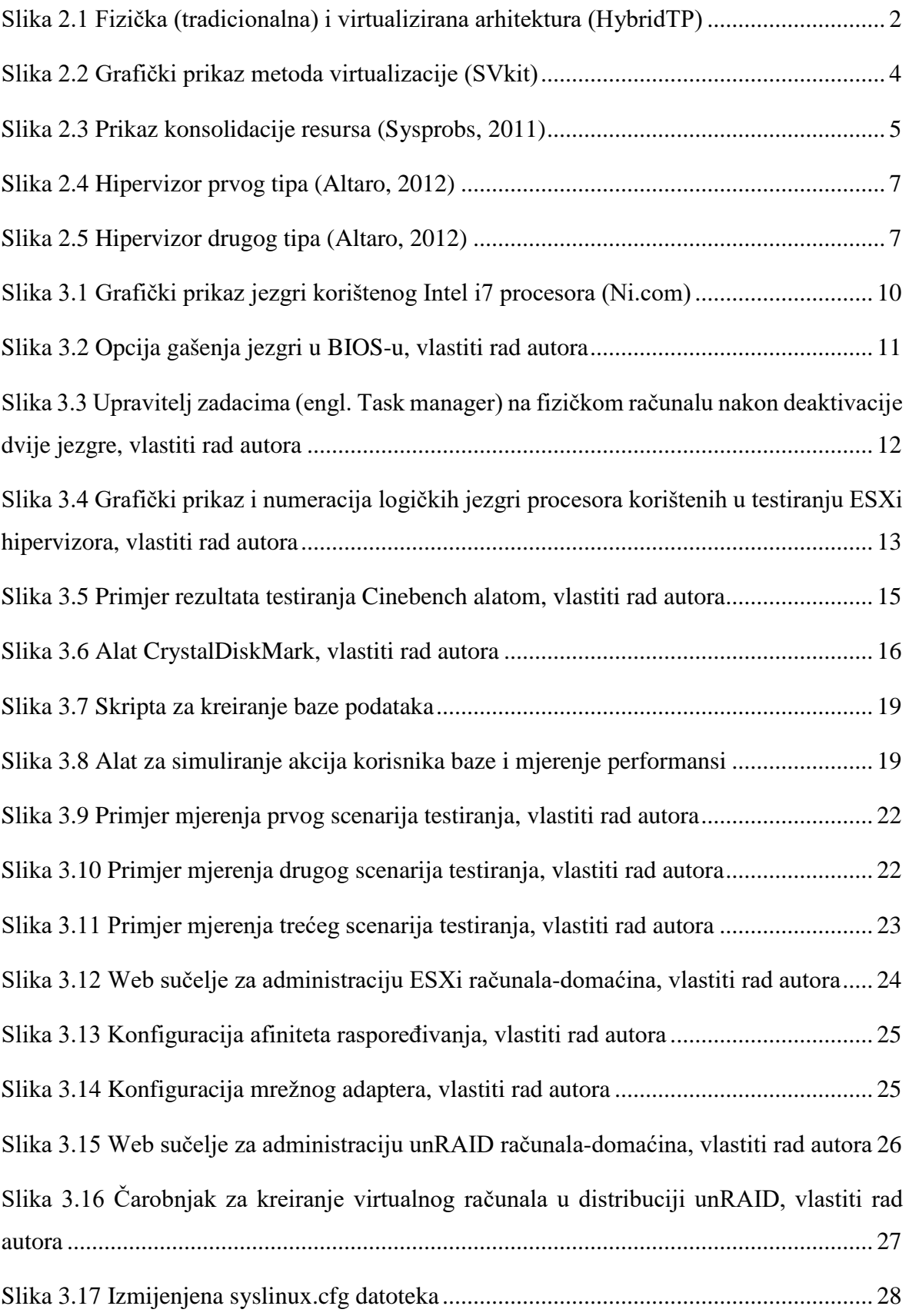

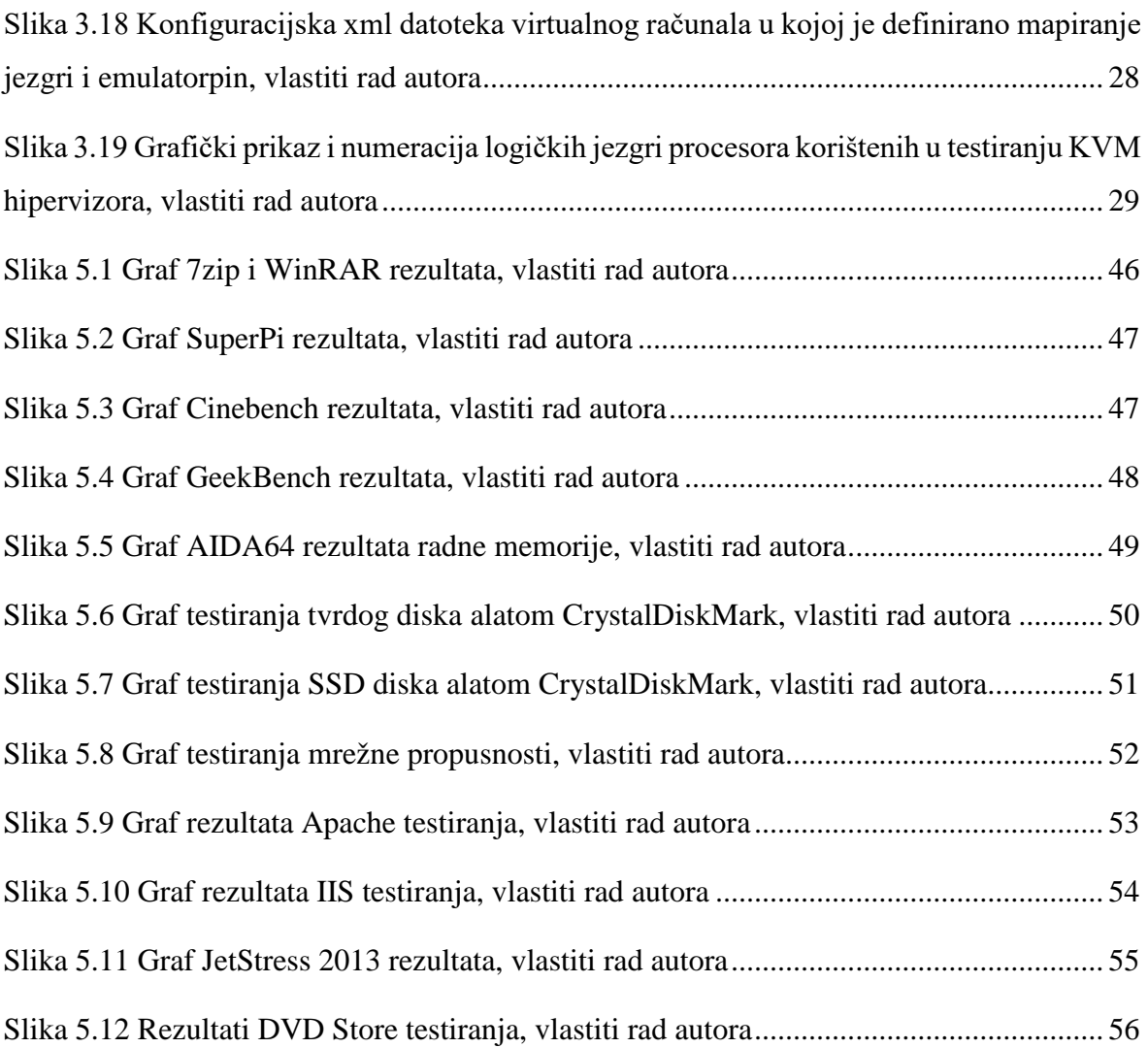
## **Popis tablica**

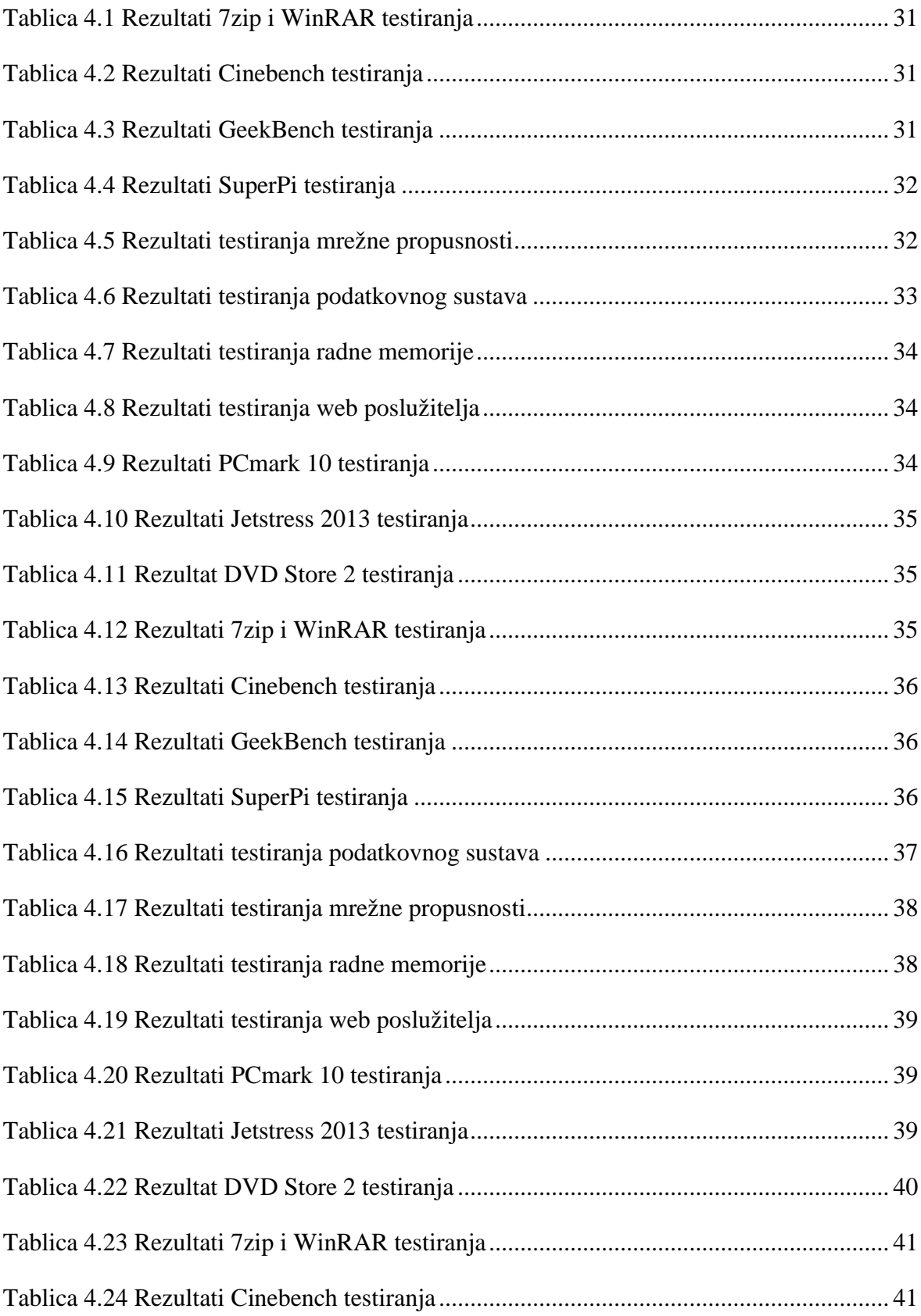

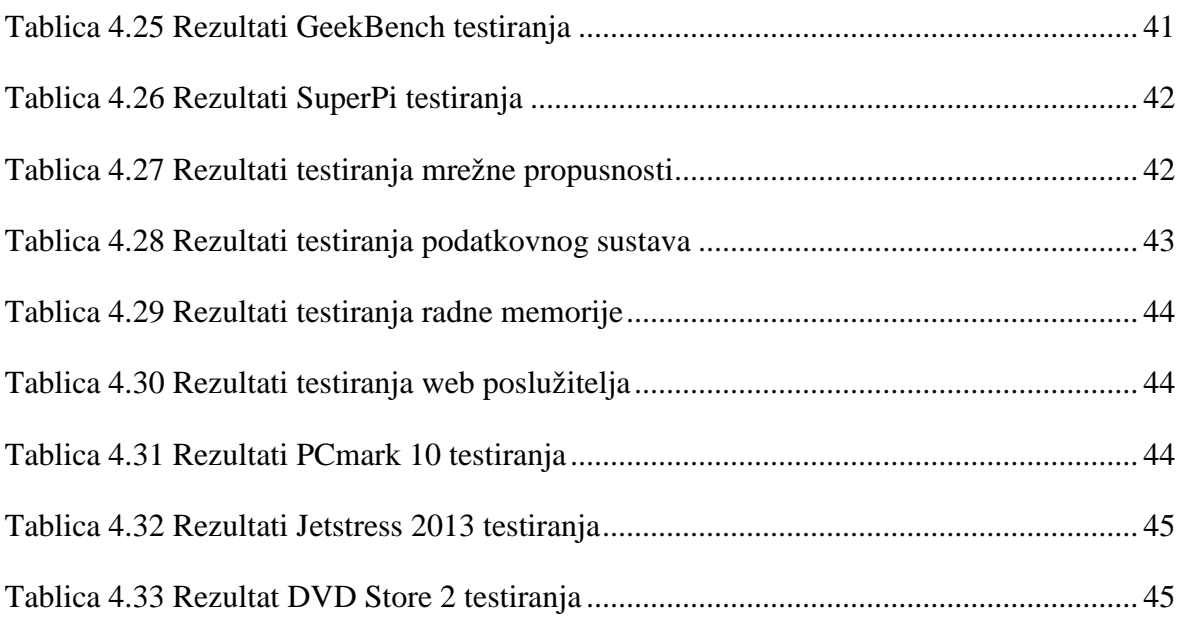

## **Literatura**

- [1] CHIRAMMAL, MUKHEDKAR, VETTATHU, *Mastering KVM Virtualization*, Packt Publishing, 2016.
- [2] Matthew Portnoy, *Virtualization Essentials*, Sybex, 2016.
- [3] Understanding Full Virtualization, Paravirtualization, and Hardware Assist (VMware, 2008), [https://www.vmware.com/techpapers/2007/understanding-full](https://www.vmware.com/techpapers/2007/understanding-full-virtualization-paravirtualizat-1008.html)[virtualization-paravirtualizat-1008.html,](https://www.vmware.com/techpapers/2007/understanding-full-virtualization-paravirtualizat-1008.html) listopad 2017.
- [4] Reasons to Use Virtualization, (Oracle, 2013), [https://docs.oracle.com/cd/E27300\\_01/E27309/html/vmusg-virtualization](https://docs.oracle.com/cd/E27300_01/E27309/html/vmusg-virtualization-reasons.html)[reasons.html,](https://docs.oracle.com/cd/E27300_01/E27309/html/vmusg-virtualization-reasons.html) listopad 2017.
- [5] VMware Positioned as a Leader in 2016 Magic Quadrant for x86 Server Virtualization Infrastructure (2016) [https://www.vmware.com/radius/vmware](https://www.vmware.com/radius/vmware-positioned-leader-2016-magic-quadrant-x86-server-virtualization-infrastructure/)[positioned-leader-2016-magic-quadrant-x86-server-virtualization-infrastructure/](https://www.vmware.com/radius/vmware-positioned-leader-2016-magic-quadrant-x86-server-virtualization-infrastructure/) , listopad 2017.
- [6] Intel CPUs (2015), [https://www.pugetsystems.com/labs/articles/Intel-CPUs-Xeon-](https://www.pugetsystems.com/labs/articles/Intel-CPUs-Xeon-E5-vs-Core-i7-634/)[E5-vs-Core-i7-634/,](https://www.pugetsystems.com/labs/articles/Intel-CPUs-Xeon-E5-vs-Core-i7-634/) listopad 2017.
- [7] Intel Turbo Boost, (2017), [https://www.intel.com/content/www/us/en/architecture](https://www.intel.com/content/www/us/en/architecture-and-technology/turbo-boost/turbo-boost-technology.html)[and-technology/turbo-boost/turbo-boost-technology.html,](https://www.intel.com/content/www/us/en/architecture-and-technology/turbo-boost/turbo-boost-technology.html)listopad 2017.
- [8] SpeedStep, [https://en.wikipedia.org/wiki/SpeedStep,](https://en.wikipedia.org/wiki/SpeedStep) listopad 2017.
- [9] DVD Store Test Application (Dell, 2005), [http://www.dell.com/downloads/global/power/ps3q05-20050217-Jaffe-OE.pdf,](http://www.dell.com/downloads/global/power/ps3q05-20050217-Jaffe-OE.pdf) listopad 2017.
- [10] Netcraft March 2017 Web Server Survey (2017), [https://news.netcraft.com/archives/2017/03/24/march-2017-web-server-survey.html,](https://news.netcraft.com/archives/2017/03/24/march-2017-web-server-survey.html) listopad 2017.
- [11] Citrix Ready App Marketplace, [https://citrixready.citrix.com/info/applications.html,](https://citrixready.citrix.com/info/applications.html) listopad 2017.
- [12] SCSI and SATA Storage Controller Conditions, Limitations, and Compatibility (2016), [https://docs.vmware.com/en/VMware](https://docs.vmware.com/en/VMware-vSphere/6.0/com.vmware.vsphere.vm_admin.doc/GUID-5872D173-A076-42FE-8D0B-9DB0EB0E7362.html)[vSphere/6.0/com.vmware.vsphere.vm\\_admin.doc/GUID-5872D173-A076-42FE-](https://docs.vmware.com/en/VMware-vSphere/6.0/com.vmware.vsphere.vm_admin.doc/GUID-5872D173-A076-42FE-8D0B-9DB0EB0E7362.html)[8D0B-9DB0EB0E7362.html,](https://docs.vmware.com/en/VMware-vSphere/6.0/com.vmware.vsphere.vm_admin.doc/GUID-5872D173-A076-42FE-8D0B-9DB0EB0E7362.html) listopad 2017.
- [13] Choosing a network adapter for your virtual machine (2016), [https://kb.vmware.com/s/article/1001805,](https://kb.vmware.com/s/article/1001805) listopad 2017.
- [14] KVM Paravirtualized (VirtIO) Drivers, [https://access.redhat.com/documentation/en](https://access.redhat.com/documentation/en-us/red_hat_enterprise_linux/7/html/virtualization_deployment_and_administration_guide/chap-kvm_para_virtualized_virtio_drivers)us/red hat enterprise linux/7/html/virtualization deployment and administration g [uide/chap-kvm\\_para\\_virtualized\\_virtio\\_drivers,](https://access.redhat.com/documentation/en-us/red_hat_enterprise_linux/7/html/virtualization_deployment_and_administration_guide/chap-kvm_para_virtualized_virtio_drivers) listopad 2017.
- [15] Fundamental shifts in virtualization market (Red Hat, 2016), [https://www.redhat.com/en/blog/fundamental-shifts-virtualization-market,](https://www.redhat.com/en/blog/fundamental-shifts-virtualization-market,%20listopad) listopad 2017.